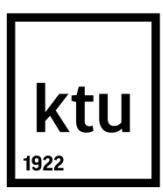

# **KAUNO TECHNOLOGIJOS UNIVERSITETAS**

# **ELEKTROS IR ELEKTRONIKOS FAKULTETAS**

**Aurimas Stanius**

# **JONINIO VĖJO STENDO SUKŪRIMAS IR TYRIMAS**

magistro projektas

**Vadovas**  Doc. Renaldas Urniežius

**KAUNAS, 2016**

# **KAUNO TECHNOLOGIJOS UNIVERSITETAS**

# **ELEKTROS IR ELEKTRONIKOS FAKULTETAS AUTOMATIKOS KATEDRA**

# **JONINIO VĖJO STENDO SUKŪRIMAS IR TYRIMAS**

magistro projektas **Valdymo technologijos (621H66001)**

> **Vadovas**  Doc. Renaldas Urniežius

**Recenzentas**  Doc. T.Tekorius

 **Projektą atliko** Aurimas Stanius

**KAUNAS, 2016**

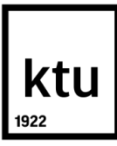

#### KAUNO TECHNOLOGIJOS UNIVERSITETAS

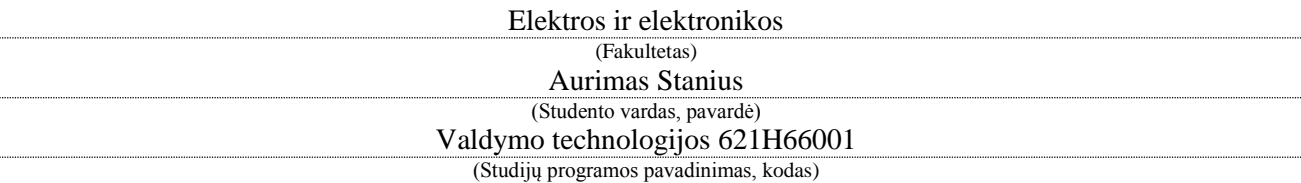

Baigiamojo projekto "Joninio vėjo stendo sukūrimas ir tyrimas" **AKADEMINIO SĄŽININGUMO DEKLARACIJA**

> 20 16 m. gegužės 25 d. Kaunas

Patvirtinu, kad mano Aurimo Staniaus baigiamasis projektas tema "Joninio vėjo stendo kūrimas ir **tyrimas**" yra parašytas visiškai savarankiškai, o visi pateikti duomenys ar tyrimų rezultatai yra teisingi ir gauti sąžiningai. Šiame darbe nei viena dalis nėra plagijuota nuo jokių spausdintinių ar internetinių šaltinių, visos kitų šaltinių tiesioginės ir netiesioginės citatos nurodytos literatūros nuorodose. Įstatymų nenumatytų piniginių sumų už šį darbą niekam nesu mokėjęs.

Aš suprantu, kad išaiškėjus nesąžiningumo faktui, man bus taikomos nuobaudos, remiantis Kauno technologijos universitete galiojančia tvarka.

*(vardą ir pavardę įrašyti ranka) (parašas)*

Stanius Aurimas. Joninio vėjo stendo sukūrimas ir tyrimas. Valdymo sistemų magistro baigiamasis projektas / vadovas doc. Renaldas Urniežius; Kauno technologijos universitetas, Elektros ir elektronikos.. fakultetas, Automatikos katedra.

Kaunas, 2016. 57 psl.

#### **SANTRAUKA**

Šio magistrinio baigiamajame darbe siekiama sukurti joninio vėjo elektrodų sistemos prototipą, jo tyrimui skirtą stendą ir jį ištirti eksperimentiškai. Darbą sudaro šie etapai: 1) Esamos literatūros analizė; 2) Metodinės dalies sudarymas; 3) Eksperimentinės dalies atlikimas; 4) Išvados.

Pirmajame skyriuje trumpai apžvelgiama esama literatūra panašia tematika. Pateikiamos bendros, joninio vėjo elektrodų sistemos, charakteristikos Atliekamas joninio vėjo elektrodų sistemos sukūrimas.

Antrojoje dalyje pateikiami metodiniai nurodymai. Supažindinama su naudojama įranga. Atliekamas jėgos, srovės bei įtampos matavimų principų parinkimas. Pateikiama turimų aukštos įtampos maitinimo šaltinių analizė bei parinkimas. Taipogi pateikiamos iškilusios problemos, bei jų sprendimai, darbo eigoje. Sudaroma darbo eiga, eksperimento metu.

Trečiojoje, tiriamojoje dalyje, pateikiami atliktų eksperimentų rezultatai. Sudaroma voltamperinės sistemos charakteristikos skirtingoms elektrodų konfigūracijoms. Pateikiami grafikai, kuriuose atsispindi srovės priklausomybė nuo elektrodų atstumo bei diametro ir generuojamos jėgos priklausomybė nuo atstumo tarp elektrodų ir jų diametrų, laiko atžvilgiu. Pateikiamas grafikas, kuriame atsispindi sistemos būsena aukštos įtampos išlydžio metu.

Ketvirtojoje dalyje apžvelgiamas visas atlikta darbas ir pateikiamos išvados.

*Reikšminiai žodžiai :*

**Joninis vėjas, koronos išlydis, stendas, jėga**

Stanius Aurimas Development and Investigation of Ion Wind Stand. Final project of control system master degree */* supervisor doc. Renaldas Urniežius; Kaunas University of Technology, Faculty of Electrical and Electronics Engineering, department of automatic

Kaunas, 2016. 57 psl.

#### **SUMMARY**

This master thesis is aimed at creating an ionic wind electrode system prototype for its investigation stand and to investigate experimentally. The work consists of the following steps: 1) Literature analysis; 2) Methodological part of creation; 3) The experimental part of the performance; 4) Conclusions.

The first section provides a brief overview of the existing literature with a similar theme. Provides general, ion wind electrode systems and characteristics . Performed creation of ionic wind electrode system

The second part provides methodology . Introducing the used equipment. Perform force, current and voltage measurement selection and principles. Explanation high-voltage power supply analysis and selection. Also presented encountered problems and their solutions at workflow.

Third, in the experimental part. Awarded the voltage-current characteristics of the different electrode configurations. Present graphs, showing current as a function of electrode distance and diameter. Generated force depending on the distance between electrodes and their diameters . The graphs which reflects the status of the highvoltage discharge time in system.

The fourth part gives an overview of all the work done and the conclusions.

*Keywords:*

**Ionic wind, corona discharge, stand, force**

# **TURINYS**

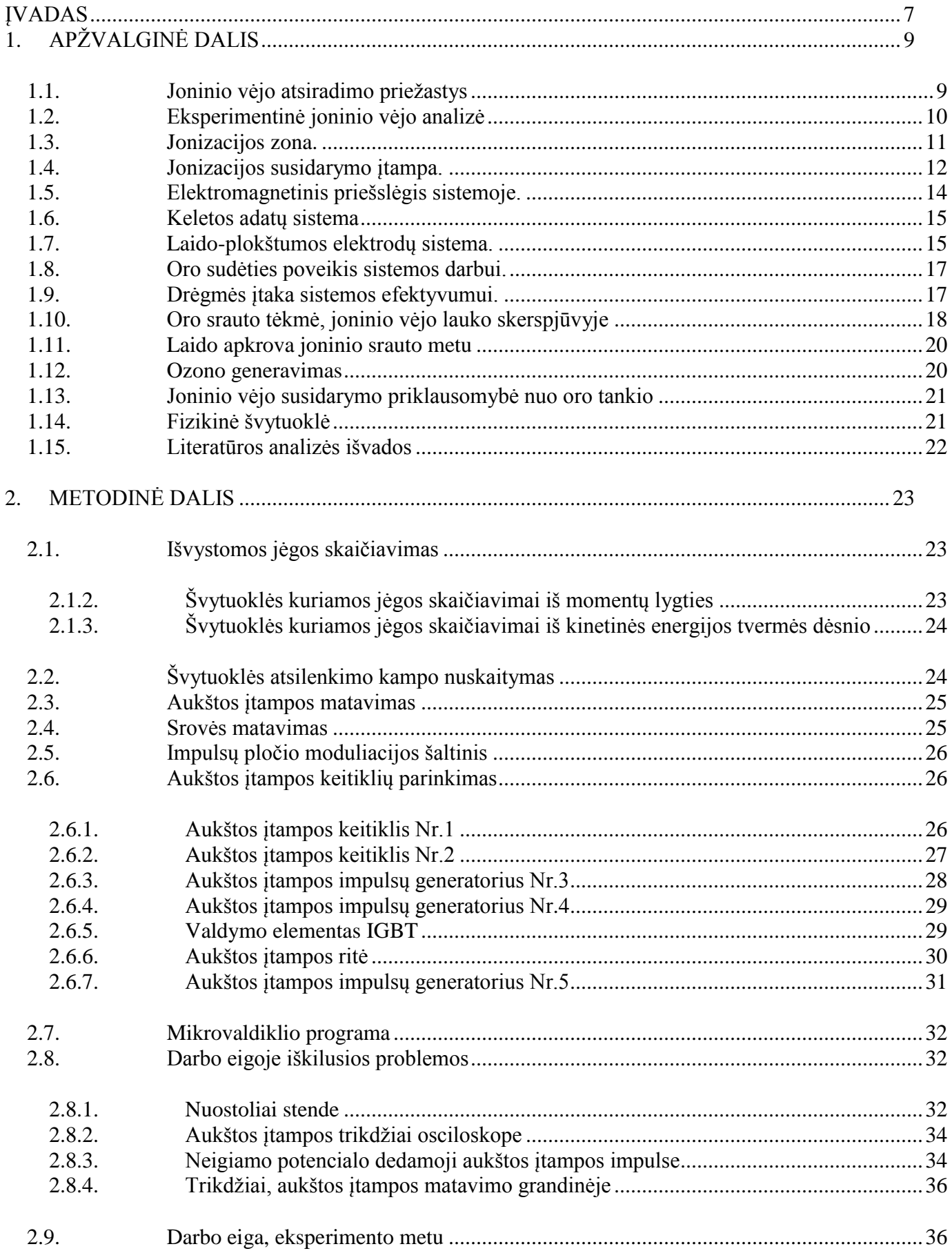

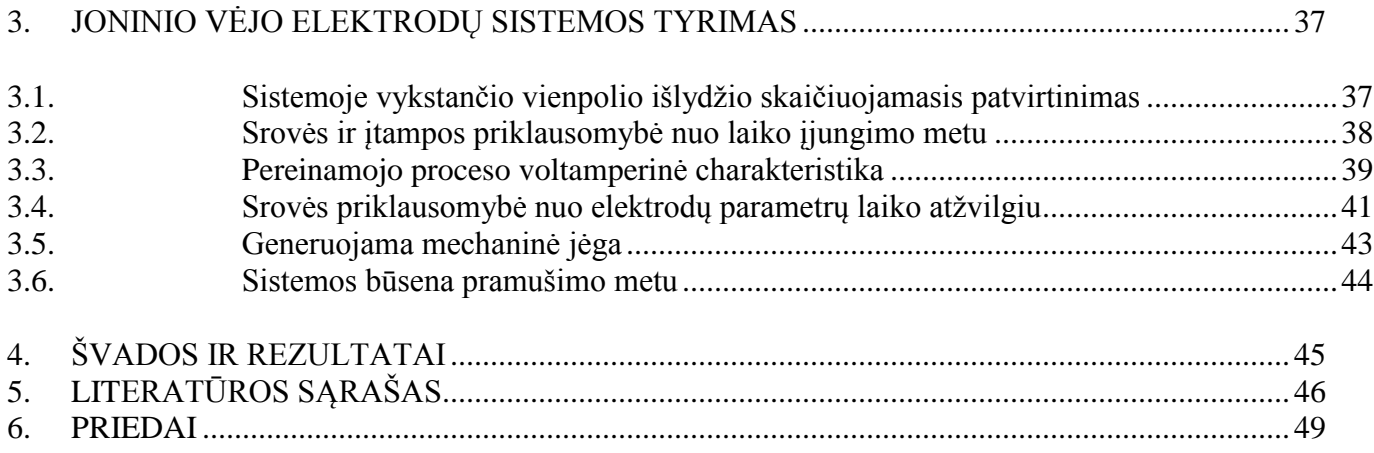

#### **ĮVADAS**

## <span id="page-7-0"></span>**Joninio vėjo stendo sukūrimas ir tyrimas**

Pasaulyje vis aktualesnė ekologiškumo ir energijos sąnaudų tema. Tad turime ieškoti naujų energijos panaudojimo galimybių, kurios būtų efektyvesnės už esamas ir leistų taupyti išteklius, neužmirštant ekologiškumo.

Joninis vėjas, kol kas iki galo neištirtas. Nesukurta elektrodų modifikacijų, kuriomis būtų pasiektas aukštas naudingumo bei galios koeficientas. Tai ir yra pagrindinė problema. Šis efektas pasižymi sukuriamu oro srautu, sistemoje, kurioje nenaudojamos mechaninės judančios dalys. Todėl ją galima pritaikyti aušinimo/vėdinimo sistemose. Duju siurblių sistemose. Ar šilumos mainų spartinimo sistemose. Taipogi vis plačiau pradedami naudoti joniniai varikliai kosmoso pramonėje. Būtent dėl plačių panaudojimo ir pritaikymo galimybių pasirinkta nagrinėti joninio vėjo tematika.

 Darbo tikslas - šiame darbe siekiama sukurti joninio vėjo elektrodų sistemos prototipą, jo tyrimui skirtą stendą ir jį ištirti eksperimentiškai.

Darbo uždaviniai:

- a) Elektromechaninės sistemos, prototipo, sukūrimas joninio oro srauto kuriamos jėgos matavimui.
- b) Joninio vėjo elektrodų sistemos sukūrimas.
- c) Programinės įrangos sudarymas, stendo duomenų surinkimui ir valdančiojo poveikio realizacijai.
- d) Sistemos pereinamojo proceso tyrimas.
- e) Generuojamo oro srauto jėgos tenkančios vienam maitinimo galios vienetui nustatymas.

Norint išpildyti šio darbo tikslą - sukurti joninio vėjo generatoriaus prototipą ir jį ištirti eksperimentiškai, atlikta išsami joninio vėjo susidarymo literatūros analizę, ko pasėkoje buvo nuspręsta naudoti elektrodų kombinaciją, kuri turėtų išvystyti didžiausią efektyvumą. Tai dviejų elektrodų sistema, kurią sudaro, teigiamo polio vielos anodas ir neigiamas/įžemintas plokštelės tipo katodas. Šių elektrodų pagalba elektromagnetinis laukas pasiskirsto tolygia kryptimi, bei oro srautas teka išilgai plokštumos tad gaunami mažiausi aerodinaminiai nuostoliai.

Elektrodų kuriamo joninio vėjo generuojamai mechaninei jėgai matuoti pasirinkta svyruoklės tipo sistema. Nes žinant svyruoklės masę ir atsilenkimo kampą, galima apskaičiuoti energijos galią reikalinga svyruoklei išvesti iš pusiausviros.

Valdiklio programavimui pasirinktas Keil uVision4 programinis paketas, kuris pritaikytas STM mikrovaldiklio specifikos programavimui. O duomenims apdoroti kompiuteryje pasitelkiamas Visual Studio 2010 programinis paketas. Pradiniai tiriamieji matavimai atliekami osciloskopo bei multimetro pagalba.

Apžvalgai atlikti parinkta elektroninių šaltinių analizė, kadangi spausdintinės literatūros, KTU bibliotekose, šia tema gana mažai. O elektroniniai ištekliai leidžia išnagrinėti esamus šaltinius tarptautiniu mastu, bei gauti naujausią literatūra. Pagrindiniais literatūros šaltiniais buvo pasirinkta "IEEE Xplore" ir "Sciencedirect" duomenų bazės.

Panašia tematika jau dirbo doc. dr. Stasys ŽEBRAUSKAS, todėl yra galimybė pasikonsultuoti ir panaudoti jau žinomus faktus apie joninį vėją ir jo susidarymą, o aukštos įtampos klausimais buvo galima pasikonsultuoti su lekt. Gyčiu Petrausku.

## <span id="page-9-1"></span><span id="page-9-0"></span>**1.1. Joninio vėjo atsiradimo priežastys**

Išnagrinėjus joninio/koronos vėjo atsiradimo priežastis [1] šaltinyje galime padaryti išvadas:

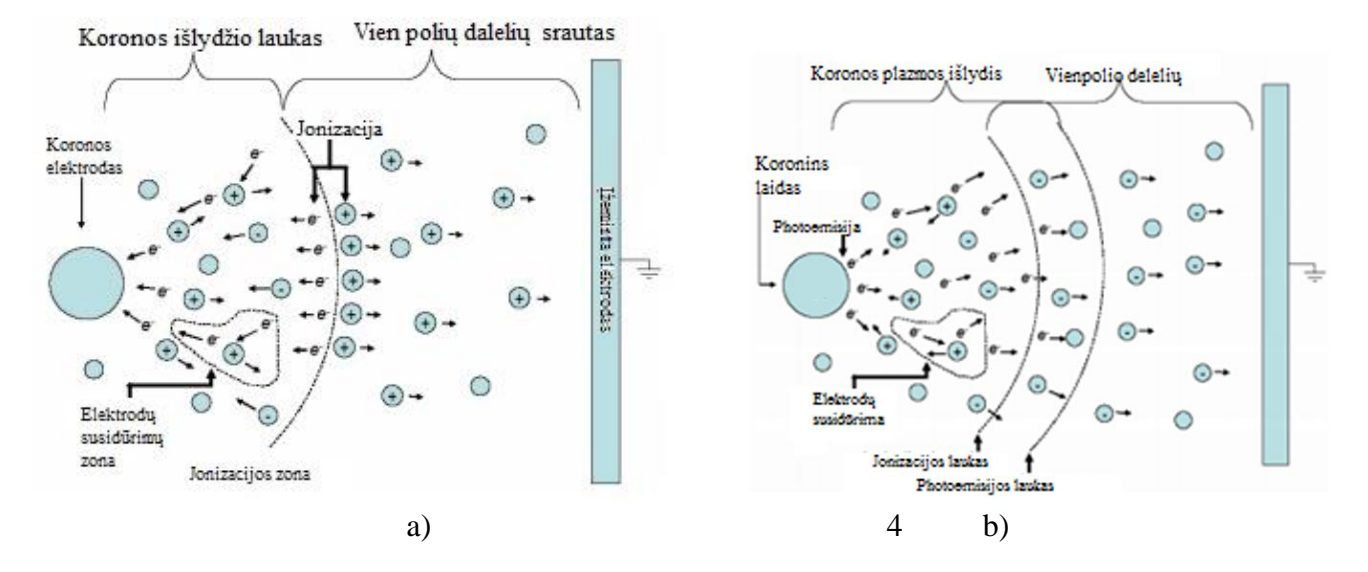

1.1 pav. Joninio vėjo susidarymo principas, kairėje teigiamu koronos laidu, dešinėje neigiamu. (Sudaryta pagal-[1])

Esant stipriam elektriniam laukui šalia koronos laido vyksta dalelių jonicazija. Joninės dalelės įgreitinamos ir skriejant link kito elektrodo neišvengiamai susiduria su kitomis erdvėje esančiomis dalelėmis. Susidūrimo metu sukuriama papildomų elektronų bei katijonų ir palaipsniui sukuriama elektronų laviną.

Teigiamos koronos metu (žr. 1.1pav. a)), iš teigiamo koronuojančio elektrodo, esant kritiniam elektros lauko stipriui elektronai išplėšiami iš laido metalo, bei jonizacijos lauko ribose neelastingai susiduria su neutronais ir molekulėmis. Dėl šios priežasties išlaisvinami antriniai elektronai. Šis procesas sukuria teigiamus jonus ir laisvus elektronus. Elektronai skriedami link anodo, atsitrenkia į kitas molekules, taip išlaisvindami kitus elektronus ir jonizuodami daleles. To pasėkoje gaunama lavina elektronų bei jonizuotų dalelių. Ištirta, jog sausame ore pagrindiniai krūvininkai yra  $O_2$  ir  $N_2$ .

Neigiamos koronos metu (žr. 1.1pav. b)),, taip pat kaip ir teigiamos koronos metu, jonizacija vyksta prie koronuojančio laido. Tačiau ne kaip anksčiau minėtu variantu, elektronai susidaro fotoemisijos metu, o ne išplėšiami iš metalinio koronos laido. fotoemisijos metu vienam elektronui reikalinga apie 12.06eV O<sup>2</sup> bei 15.6 eV N<sub>2</sub> energijos, kai tuo tarpu teigiamos koronos metu išplėšti elektroną iš metalinio laido reikia nuo 4- 5 eV energijos kiekio. Tad sukurti tam pačiam elektronų kiekiui reikalinga 2-3kartus daugiau energijos. Sukuriamo vėjo greičio grafiką esant toms pačioms sąlygoms tik skirtingas joninio vėjo atvejais

gali matyti 1.2 pav. Taipogi neigiamos koronos metu rekombinacija bei elektronų absorbavimas kur kas didesnis nei teigiamo įelektrinimo metu.

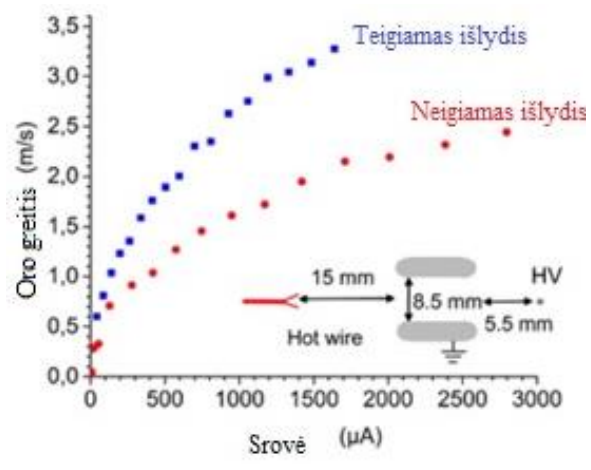

1.2 pav. Teigiamo ir neigiamo koronos vėjo kuriamo oro srauto palyginimas. (Sudaryta pagal- [2])

Žvelgiant į 1.3 pav. matoma tokios pat, kaip ir nagrinėjamosios, elektrodu sistemos išlydžio nuotraukos esant teigiamam ir neigiamam išlydžiams. Kaip matoma 1.3b. pav. paveiksle, esant neigiamam koronuojančiam laidui, elektronai išskiriami fotoemisijos būdu, bei tik iš pavienių šaltinių, kurių daugėja didėjant įtampai bei elektrodo paviršiaus šiurkštumą. Kuo laidas turi daugiau mikroįtrukimų/įskilimų, tuo šaltinių daugiau. [2] Suteikus teigiamą potencialą koronuojančiam laidui 1.3a. pav., elektrodų išsiskyrimas pasiskirsto tolygiai laido ašimi.

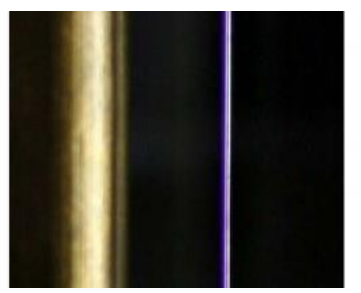

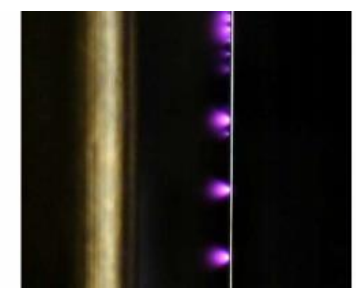

1.3 pav. Teigiamo (a) ir neigiamo (b) koronos išlydžio, tarp aukštos įtampos elektrodų vaizdas. (Sudaryta pagal- [3]).

### <span id="page-10-0"></span>**1.2. Eksperimentinė joninio vėjo analizė**

Eksperimentinė joninio vėjo analizėje [3] šaltinyje. Naudojama adata - plokštės sistema (žr. 1.5pav.), pasitelkus lazerio sukeltą fosforenciją. Ši spinduliuotė buvo naudojama kaip molekulių žymėjimas joniniame vėjyje.

Fosforescencijos emisijos gyvavimo trukmė nuo efekto pradžios bandomuoju metu buvo daug ilgesnė nei floroscencijos emisija. Kadangi šis metodas taikomas privilegijuotam matavimui didelės spartos srityje, greičio matavimas buvo orientuota į joninio vėjo greitį. Joninių savybių vėjo greitis buvo analizuojamas kaip susidarančio vėjo greičio funkcija nuo srovės iškrovos elektrode. Taipogi [4] šaltinyje

pateikiama eksperimentinis požiūris į joninio vėjo matavimo su lazerinio intuityvumo fosforescencijos reiškiniu ir joninio vėjo savybes priklausančias nuo keletos elektrinių sąlygų. Gauti eksperimentų rezultatai pateikiami 1.4 pav. Sudaryta vėjo greičio priklausomybė nuo srovės ir įtampos.

Kaip matyti grafikuose (žr.1.4pav.), vėjo greitis tiesiogiai priklausomas nuo įtampos ir srovės. Kylant vienam ar kitam, generuojamas vėjo greitis taipogi didėja.

Tačiau šiuo atveju, tirta tik viena elektrodų sistema (žr. 1.5pav.). Kuri sudaryta iš adatos ir tinklelio, viską patalpinu stikliniame vamzdyje. Tyrimo metu nekeičiant pačių elektrodų parametrų. Tad nėra aišku ar šitokia, vėjo greičio, priklausomybė taikytina ir kitoms elektrodų sistemoms.

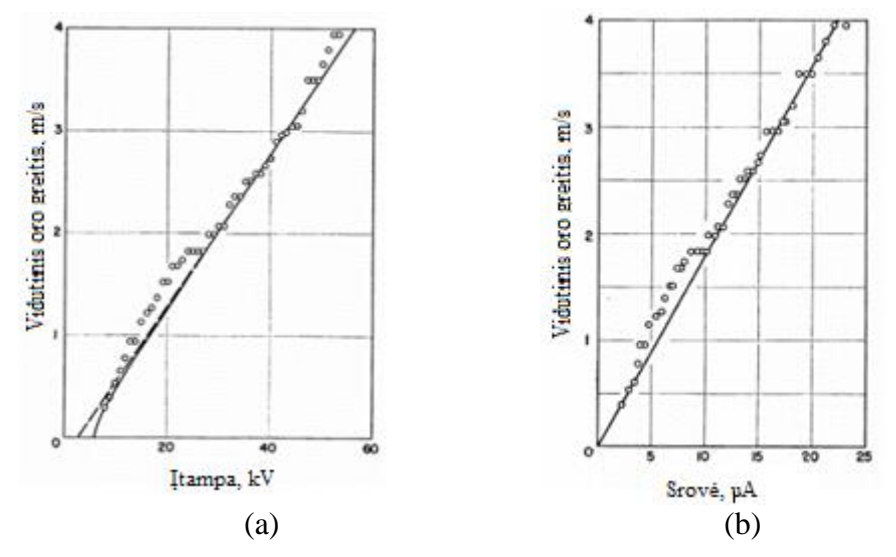

1.4 pav. Vėjo greičio priklausomybė nuo įtampos a) ir srovės b). (Sudaryta pagal- [4])

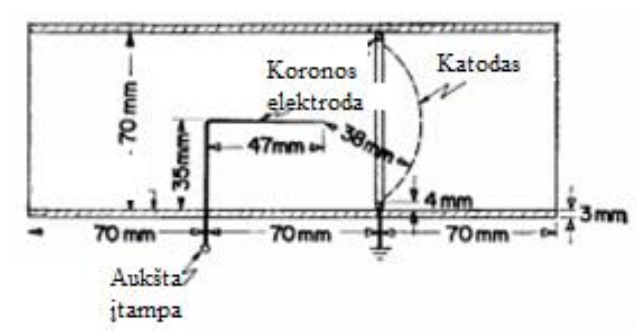

1.5 pav. Nagrinėjama koronos vėjo elektrodų sistema (Sudaryta pagal- [4])

### <span id="page-11-0"></span>**1.3. Jonizacijos zona.**

Remiantis [5] šaltiniu, kuriame teigiama, jog jonizacijos zona, sistemoje laidas-plokštuma, yra lygi  $r_1 = 2r_0$ , t.y. jonizacijos zonos spindulys lygu dvigubam laido spinduliui (žr. 1.6 pav.)

Iš šio šaltinio nagrinėjamų problemų išvedama lygtis, kuri nusako jonų koncentraciją jonizacijos lauke:

$$
\lambda = \int_{r_0}^{r_1} 2\pi r \rho(r) dr \approx \frac{2\pi \epsilon_0 V}{\ln(\frac{2d}{r_0})}
$$
\n(1.1)

Čia r<sub>1</sub> ir r<sub>0</sub> – jonizacijos ir laido spinduliai, V- įtampa,  $\varepsilon_0$ - laisvos erdvės skvarba,  $\rho(r)$ - Poisson's lygtis laukui. Jonizacijos koncentracija pradiniu momentu  $\lambda_c = \lambda(V_c)$ .

$$
\rho(r) = \frac{E_{\epsilon_0}}{r} = \frac{V_{\epsilon_0}}{r_0 r ln(\frac{2d}{r_0})}
$$
\n(1.2)

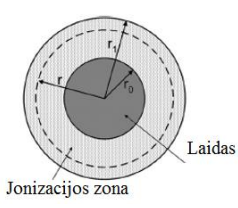

1.6 pav. Jonizacijos zonos schema, laido atveju. (Sudaryta pagal- [5]).

### <span id="page-12-0"></span>**1.4. Jonizacijos susidarymo įtampa.**

Pagrindinė [6] šaltinio idėja yra ta, jog reikia pasiekti kuo mažesnę joninio vėjo susidarymo įtampą. Pasinaudojant kelių elektrodų sistema, gauti pastovų joninį vėją. Taip siekiant padidinti šio efekto efektyvumą.

Išnagrinėjus [6] šaltinį, aišku, jog efektyvumas padidėja, kai arčiau esantis elektrodas iššaukia daugiau elektronų(žr. 1.6pav.). Dalisjų nukeliauja link toliau esančio elektrodo. Ko pasėkoje padidėja srovė. Ją, lyginant su dviem atskiromis sistemomis, po 2 elektrodus (laidu ir plokštele), yra didesnė. Tad padidėja sistemos galia ir efektyvumas. Šiuo atveju rekomenduojama naudoti keletos įžemintų elektrodų sistemą, kurie išdėstyti aplink teigiamai įelektrintą elektrodą. Lentelėje Nr. 1.1 matoma, jog antrajam (tolimesniam elektrodui) tenka tik 30% visos srovės.

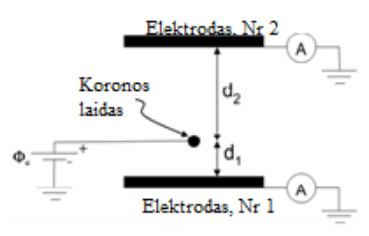

1.6 pav. Šaltinyje tiriamo koronos vėjo variklio schema. (Sudaryta pagal- [6]) 1.1 lentelė. Bandymo rezultatai esant skirtingoms elektrodų įtampoms (Sudaryta pagal- [6])

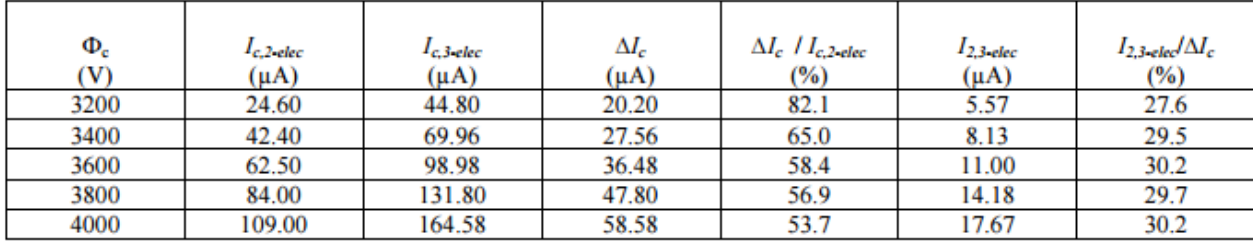

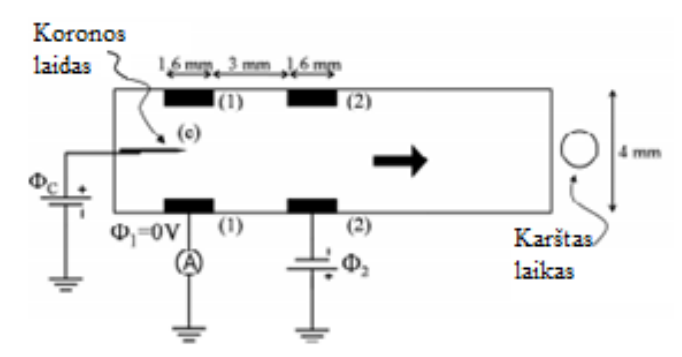

1.7 pav. Joninio vėjo elektrodų principinė schema Nr.2 (Sudaryta pagal- [6])

1.2 lentelė. 2 principinės schemos bandymų rezultatai (Sudaryta pagal- [6])

| (a) $\Phi_i = 0$ V and $\Phi_i = 0$ V    |                |                |              |                                      |                |                               |  |  |
|------------------------------------------|----------------|----------------|--------------|--------------------------------------|----------------|-------------------------------|--|--|
| $\Phi_{\rm c}$                           | $I_{c,2$ -elec | $I_{c,3$ -elec | $\Delta I_c$ | $\Delta I_c$ / $I_{c,2\text{-}elec}$ | $I_{2,3$ -elec | $I_{2.3$ elec $\Delta I_c$    |  |  |
| (V)                                      | $(\mu A)$      | $(\mu A)$      | $(\mu A)$    | $(\%)$                               | $(\mu A)$      | $(\%)$                        |  |  |
| 3200                                     | 16.00          | 17.41          | 1.41         | 8.8                                  | 0.73           | 52.0                          |  |  |
| 3400                                     | 21.75          | 23.43          | 1.68         | 7.7                                  | 0.93           | 55.2                          |  |  |
| 3600                                     | 28.21          | 30.14          | 1.93         | 6.8                                  | 1.13           | 58.3                          |  |  |
| 3800                                     | 35.43          | 37.35          | 1.92         | 5.4                                  | 1.25           | 64.9                          |  |  |
| 4000                                     | 43.47          | 45.40          | 1.93         | 4.4                                  | 1.35           | 70.3                          |  |  |
|                                          |                |                |              |                                      |                |                               |  |  |
| (b) $\Phi_1 = 0$ V and $\Phi_2 = -500$ V |                |                |              |                                      |                |                               |  |  |
| $\Phi_{\rm c}$                           | $I_{c,2$ -elec | $I_{c,3$ elec  | $\Delta I_c$ | $\Delta I_c$ / $I_{c,2$ elec         | $I_{2,3$ -elec | $I_{2.3$ -elec $/ \Delta I_c$ |  |  |
| (V)                                      | $(\mu A)$      | $(\mu A)$      | $(\mu A)$    | $(\%)$                               | $(\mu A)$      | $(\%)$                        |  |  |
| 3200                                     | 16.00          | 18.70          | 2.70         | 16.9                                 | 1.45           | 53.7                          |  |  |
| 3400                                     | 21.75          | 24.80          | 3.05         | 14.0                                 | 1.77           | 58.1                          |  |  |
| 3600                                     | 28.21          | 31.80          | 3.59         | 12.7                                 | 2.25           | 62.6                          |  |  |
| 3800                                     | 35.43          | 39.10          | 3.67         | 10.4                                 | 2.38           | 64.7                          |  |  |
| 4000                                     | 43.47          | 47.30          | 3.83         | 8.8                                  | 2.66           | 69.6                          |  |  |

Eksperimento su 3 elektrodais schema ( žr. 1.7 pav.). Kai trečias elektrodas įelektrintas neigiamai - 500V įtampa. Antrasis elektrodas įelektrintas neigiamai pirmojo atžvilgiu. Taip pasiektas dar didesnis efektyvumas, tačiau vis tiek nedaug skiriasi nuo pirminio varianto. Gauti eksperimentiniai rezultatai pateikiami 1.9 pav.

Šaltinio [5] kuriame nagrinėta beveik identiška sistema, ir [6] išvadose teigiama, jog abiem atvejais, sistemose su keletos įžemintais elektrodais, pasiektas ~2 kartus didesnis oro srauto greitis nei paprastu atveju su 2 elektrodais, naudojant adatos plokštumos modelį.

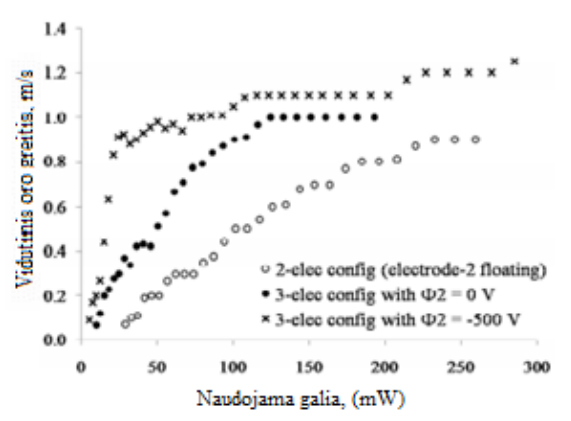

1.9 Pav. Išeinančio vėjo greičio priklausomybė nuo sunaudotos energijos. (Sudaryta pagal- [6])

### <span id="page-14-0"></span>**1.5. Elektromagnetinis priešslėgis sistemoje.**

Galima daryti prielaidą, jog pasitelkus elektromagnetinį prieš slėgį, [7] šaltinio tematika, sistemos efektyvumas padidės. Sistemos veikimo schema pavaizduota 1.10pav. ir 1.12pav.

Pasitelkus konstrukciją (žr. 1.10pav. ir 1.12pav.): adatą su žiedu jos priekyje. Kur žiedas sukuria elektromagnetinį priešslėgį. Pasiekiamas oro srauto greitis siekia 4.54 m/s, kai su prieš tai nagrinėta konstrukcija adata į plokštę/ tinklelį pasiekiamas tik 3,82 m/s greitis[7]. Paveiksluose Nr. 1.11 pateikiami eksperimentiniai rezultatai: oro srauto charakteristika priklausanti nuo sukuriamo potencialo skirtumo ir naudojamo žiedo diametro. Literatūros [7] išvados teigiama, jog naudojant 6 mm žiedą ir jį prastūmus adatą 3 mm už žiedo gautas geriausias bandymas, kai su 15 kV pasiekiamas 4.54 m/s vėjo greitis. Tai yra 1.2 karto geresnis rezultatas nei be žiedo. Vėjo greičio priklausomybė nuo įtampos ir žiedo diametro pavaizduota 1.11 pav. Remiantis šiuo šaltiniu galime pabandyti atkartoti bandymą, ar panaudoti šia konstrukciją ateityje.

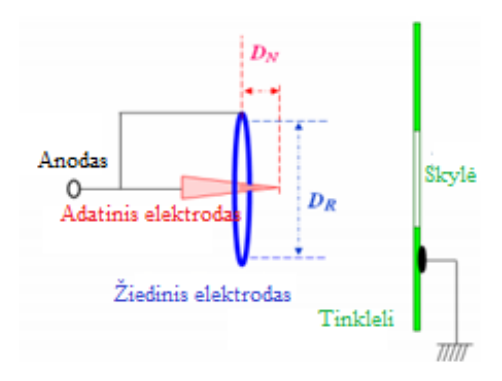

1.10 pav. Naudojamos schemos principinė schema. (Sudaryta pagal-[7])

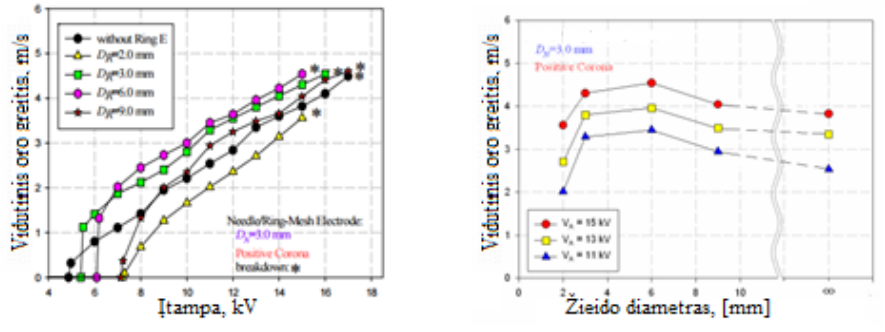

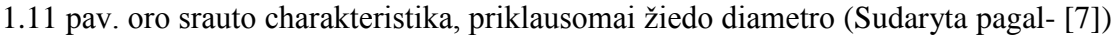

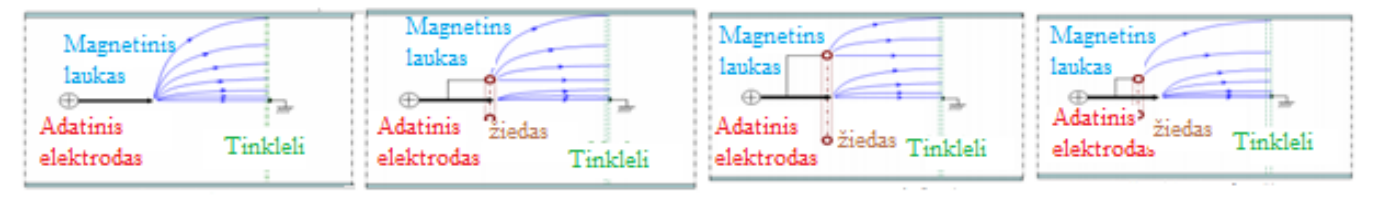

1.12 pav. Adatos ir žiedo sistemos elektromagnetinių linijų kryptis, bei veikimo principai. (Sudaryta pagal- [7])

## <span id="page-15-0"></span>**1.6. Keletos adatų sistema**

Šaltinyje [8] tiriamas joninis vėjas, sistemoje su keliomis adatomis ir įžemintu žiedu. Atlikus bandymus pastabėta priklausomybė tarp žiedo diametro ir oro srauto. Esant tam tikram žiedo diametrui pasiekiamas didesnis srauto greitis, bei kuriamas slėgis.

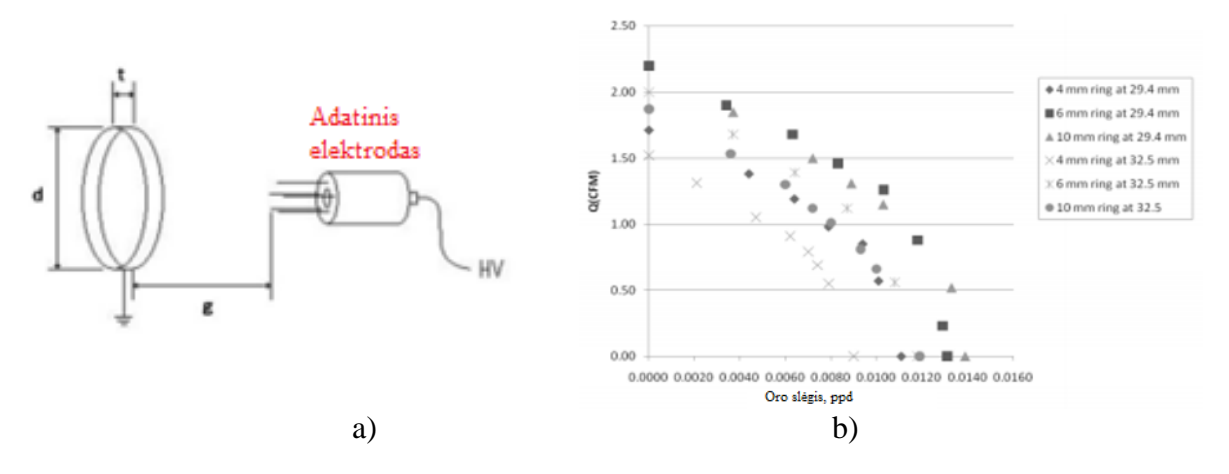

1.13 pav. a) schemos principinis vaizdas. b) Oro srauto charakteristika esant skirtingiems statiniams slėgiams. (Sudaryta pagal- [8])

Daroma prielaidą, jog žiedo diametras priklauso nuo adatų išdėstymo diametro. Nes apdorojus eksperimentinius duomenis gauta, jog esant 10 ir 6 mm žiedui gaunamas didžiausias slėgis ir joninio vėjo greitis. Žiedo diametrui esant didesniam ar mažesniam už adatų išdėstymo diametrą, sumažinamas sistemos efektyvumas Rekomenduojama pasirinkti panašius dydžius.

# <span id="page-15-1"></span>**1.7. Laido-plokštumos elektrodų sistema.**

Nagrinėjant trikampio tipo joninio vėjo elektrodų sistemą [9] šaltinyje. Atliekama joninio vėjo susidarymo analizė [9][10]. Atlikti detalūs traukos skaičiavimai. Kurie nežymiai skiriasi nuo eksperimentinių. Nagrinėjamos sistemos vaizdas pateikiamas 1.13 pav.

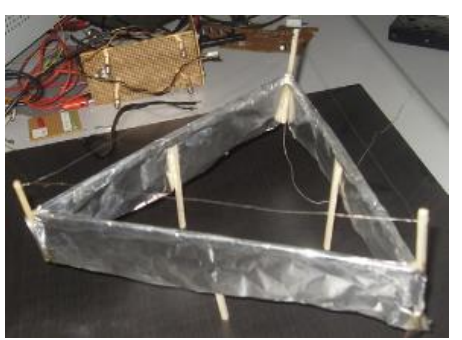

1.14 pav. Tiriamo joninio vėjo elektrodų sistemos principinis modelis.

Pateikiama bandymu bei modeliavimų rezultatai, kuriuose pateikiama srovės nuo generuojamo vėjo srauto, žr. 1.16 b) pav., priklausomybė, nagrinėjamai sistemai. Maitinimo šaltinio generuojamos įtampos ir srovės priklausomybės grafikas pateiktas 1.15 pav.

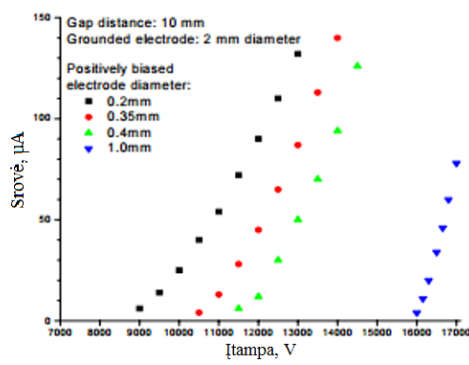

1.15 pav. Srovės priklausomybė nuo teigiamo koronos laido diametro ir generuojamos įtampos. (Sudaryta pagal- [10])

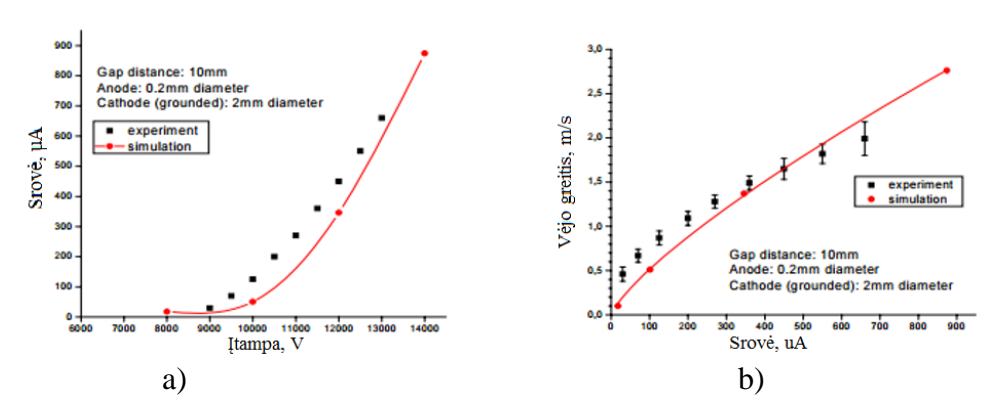

1.16 pav. Voltamperinė charakteristikos palyginimas tarp eksperimento ir simuliacijos[9], b) Oro srauto ir srovės eksperimentinės ir simuliacinės reikšmių palyginimas. (Sudaryta pagal- [10])

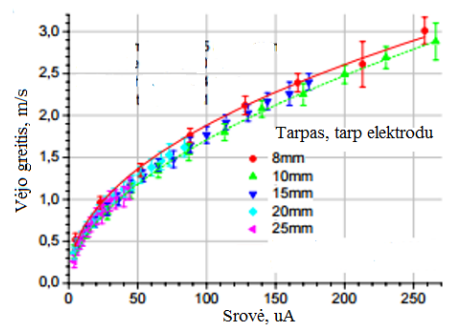

1.17 pav. Oro srauto greičio ir srovės priklausomybė, nuo tarpo tarp elektrodų. (Sudaryta pagal-

[10])

Šitokio joninio vėjo elektrodų sistemos kuriama jėga gali būti aprašoma lygtimi:

$$
F = 4.792\pi\epsilon_0 l \frac{V_0}{b} \left( \frac{V_0}{1.011\ln(b/a) + 1.3035} - 3 \times 10^6 (a + .03\sqrt{a}) \right),\tag{1.3}
$$

, kur V0- suteiktas potencialo skirtumas I- srovė, b- atstumas tarp elektrodų, a- teigiamo elektrodo diametras, l- koronos laido ilgis,  $\mu = 2 \times 10^{-4} \text{m}^2/\text{v}$  sec teigiamų jonų greitis, kurį mažina difuzija.

Išnagrinėjus visus pateikiamus eksperimentinius ir modeliuojamus duomenis matoma, jog oro srautas praktiškai nepriklauso nuo atstumo tarp elektrodų. O srovės ir vėjo greičio priklausomybė praktiškai tiesinė. Tačiau, atkreipiant dėmesį į tai, jog nagrinėjamos sistemos elektrodų diametrai kur kas didesnis už šio magistrinio baigiamojo darbo metu, ketinamus nagrinėti. Manoma, jog eksperimentų metu gaunami duomenys skristis drastiškai.

### <span id="page-17-0"></span>**1.8. Oro sudėties poveikis sistemos darbui.**

Išnagrinėtame [11] šaltinį teigiama, kad jonizuotame ore greičiau įvyksta išlydis, ko pasėkoje nepasiekiama aukšta elektrodų įtampa, todėl rekomenduojama ventiliuoti orą laboratorijoje, siekiant neprarasti sistemos efektyvumo. Kadangi pramušimo įtampa jonizuotame ore sumažėja net 12 kartų. Nuo 3\*10^6V/m iki 3\*10^0.5V/m.

Vykdant bandymus adata į plokštę [11] šaltinyje, apskaičiuotas sukuriamos joninio vėjo greitis bei slėgis. Išmatuojamas joninio vėjo atsiradimo vėlavimas: 0.01s.

## <span id="page-17-1"></span>**1.9. Drėgmės įtaka sistemos efektyvumui.**

Ši aktualija apžvelgiama [12] šaltinyje. Jame naudojama joninio vėjo sistemos schema- adata ir žiedas, pateikiama 1.18pav. a). O apibendrinti duomenys pateikiami 1.18 pav. b) paveiksliuke. Iš kurių matyt, jog iki tam tikro lygio, kai drėgmės kiekis siekia 0,5 gramo per dieną sistemai daroma teikiama įtaka. Tačiau viršijus šią ribą sistemoje kuriamas vėjo greitis ima mažėti.

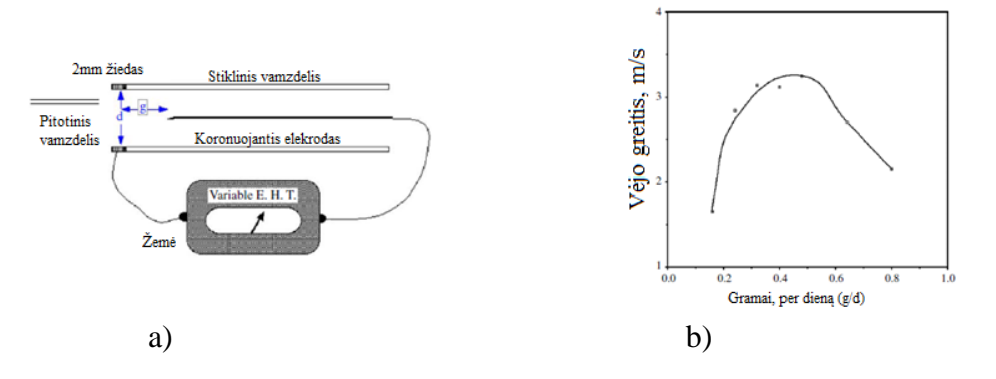

1.18 pav. Šaltinyje naudojamos įrangos ir rezultatų vaizdas, tiriant drėgmės įtaką sistemai. (Sudaryta pagal- [12])

## <span id="page-18-0"></span>**1.10.Oro srauto tėkmė, joninio vėjo lauko skerspjūvyje**

Šiame [13] šaltinyje atliekamas tyrimas kuriama nagrinėjamas joninio vėjo greitis elektrodų sistemos- adata tinklelis(žr. 1.19pav.) skerspjūvio plotas. Pateikiama keletas mechaninių charakteristikų kurių reikia aprašant eksperimento rezultatus:

Oro srautas aprašomas

$$
Q = \iint U(y, \theta) dS = \iint U(y, \theta) y dy d\theta \qquad (1.4)
$$

Čia (y,θ) yra apskritiminės koordinačių sistema, elektrodo tinklelio plokštumoje (1.19pav.) ties x=2 mm

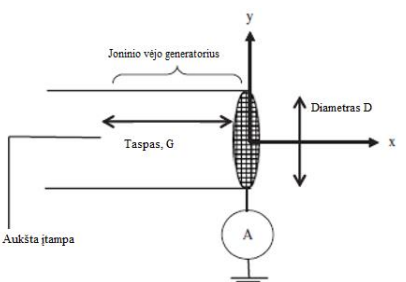

1.19 pav. Scheminis vaizdas, sistemos kuris naudojama [13] šaltinyje. (Sudaryta pagal-[13])

Šiame tyrime nagrinėjama sistema, kuri patalpinta 20mm diametro vamzdyje (1.19pav.), o elektrodai- adata ir tinklelis, atitraukiama vienas nuo kito skirtingais atstumais. Tinklelio skylių didžiai nekeičiami.

Teigiama, jog neigiamos koronos atveju srovė visada didesnė už teigiamos koronos atveji, tai įrodo gauti grafikai (žr. 1.20 pav.), tačiau tai nieko nenusako apie kuriamo oro srauto charakteristikas. Eksperimento metu atstumas tarp tinklelio ir adatas žymimas G raide.

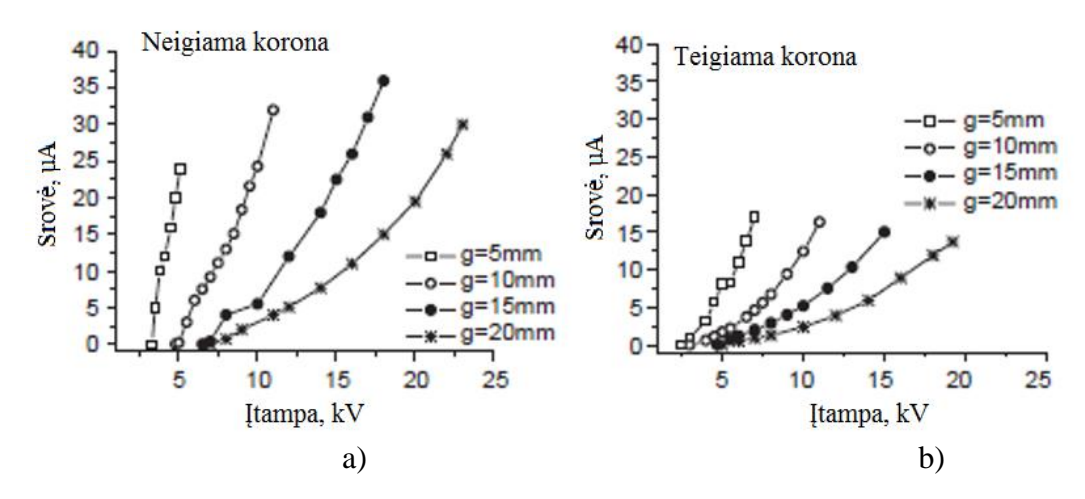

1.20 pav. Voltamperinė priklausomybė, gauta [13] šaltinio eksperimente. Teigiamos koronos atvejis (b), neigiamos koronos (a). (Sudaryta pagal- [13])

| Tinklelio Nr.           |     |      |      |      |
|-------------------------|-----|------|------|------|
| Diametras, (mm)         | 0.2 | 0.18 | 0.25 | 0.25 |
| Tinklelio<br>diametras, | 0.2 | 1.25 | 1.7  |      |
| (mm)                    |     |      |      |      |

1.3 Lentelė. Sistemos parametrai [13]

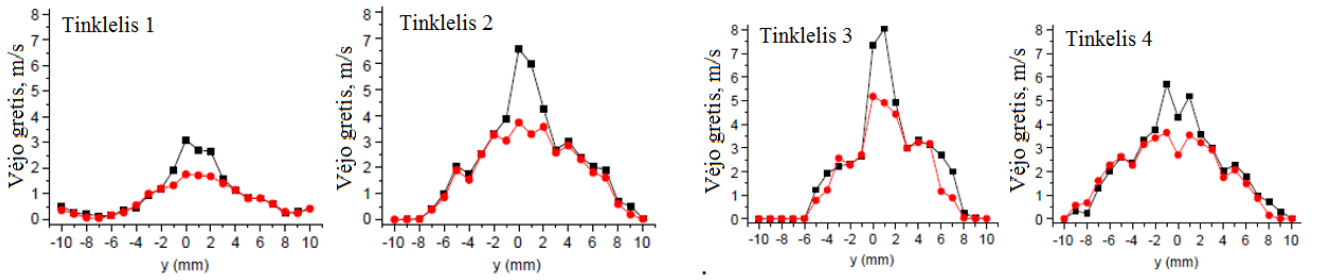

1.21 Pav. Pateikiami kuriamo vėjo srauto greičiai, tinklelių skerspjūviuose.(-●-) neigiamos, (-■-) teigiamos koronos atveju. I=±12 µA, (G=15mm, D=20mm). (Sudaryta pagal-**[**13])

| Tinklelio Nr.                   |      |      |      |      |
|---------------------------------|------|------|------|------|
| $V_{max}$ , (m/s)               | 3.9  | 6.9  | 8    | 5.9  |
| Q, (1/s)                        | 0.1  | 0.41 | 0.36 | 0.43 |
| $P_{elec}$ , (mW)               | 143  | 150  | 155  | 162  |
| $P_{mech}$ , (mW)               | 0.19 | 1.8  | 2.67 | 1.99 |
| $D,$ $\left(\frac{9}{6}\right)$ | 0.13 | 1.20 | 1.72 | 1.22 |

1.4 Lentelė. Eksperimento rezultatai. (Sudaryta pagal- [13])

Atlikus oro srauto matavimo eksperimentus. Kurių parametrai pateikiami lentelėje 1.3, o gauti rezultatų grafikai 1.21pav. sudaryta maksimalių rezultatų lentelė Nr. 1.4.

Apibendrinant šaltinio išvadas galima teigti, kad, jai tinklelio diametras yra per mažas (G/D>0.75), išlydis koncentruojasi pačiame adatos priekyje ir judančio oro tankis yra didelis, taip pasiekiama didesnis oro greitis, bet mažesnis debitas. Tačiau esant kitokiai sąlygai ( G/D < 0.5) išlydis yra platus ir sistemos naudingumas mažėja, nes pasiekiamas oro srauto greitis yra mažas. Taigi adatos ir tinklelio ar žiedo sistemose tarpas (G) ir diametro (D) santykis turėtu būtu ribose (0.5>G/D<0.75) maksimaliam sistemos efektyvumui pasiekti, keičiant diametrą ir atstumą.

#### <span id="page-20-0"></span>**1.11.Laido apkrova joninio srauto metu**

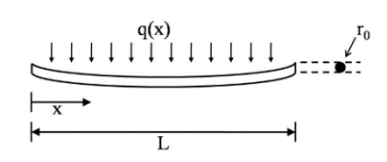

1.23 Pav. apkrovos veikimas laido skerspjūvyje. (Sudaryta pagal- [14])

Laido apkrova nagrinėjama, [14] šaltinyje, darant prielaidas, jog elektrostatinė jėga veikia laido skerspjūvyje kaip statinė jėga, tekant oro srautui, o apkrova q(x) visam laido ilgiui yra vienoda. Elektrinis laukas laido paviršiuje yra lygus  $E = V/d$ , kur V –potencialo skirtumas, d- oro tarpas tarp elektrodų. Dėl cilindrinis laido skerspjūvio spindulio r<sub>0</sub>, paviršiaus apkrova vienam ilgio vienetui ( $\lambda$ ) yra nusakoma Gaus'o dėsniu:

$$
\lambda = 2\pi\epsilon_0 r_0 E \tag{1.5}
$$

 $\check{C}$ ia  $\varepsilon_0$ - laisvos erdvės skvarba. Taigi bendra elektrostatinė jėga ilgio vienetui laido skerspjūvyje:

$$
w = \lambda E = 2\pi\epsilon_0 r_0 E^2 = \frac{2\pi\epsilon_0 r_0 V^2}{d^2}
$$
\n(1.6)

Kadangi visas laidas apkrautas vienodai, didžiausia apkrova skaičiuojama[14][15]:

$$
\sigma_{max} = \frac{wrl^2}{8I} = \frac{\pi\epsilon_0 r_0 l^2 V^2}{4Id^2} \tag{1.7}
$$

Čia I yra inercijos momentas:

$$
I = \frac{\pi r_0^4}{4} \tag{1.8}
$$

#### <span id="page-20-1"></span>**1.12.Ozono generavimas**

Daugelyje šaltinių užsiminama, jog joninio vėjo elektrodų sistema generuoja ozono O<sub>3</sub> daleles. Kurios tiesiogiai įvėptos žmogaus, daro neigiamą žalą organizmui. [16] šaltinyje atliktas ozono dalelių matavimas, sistemoje adata plokštuma/žiedas. Kaip matyti iš pateikiamų duomenų (žr. 24pav.) ozono generavimas tiesiškai priklauso nuo tekančios srovės sistemoje.

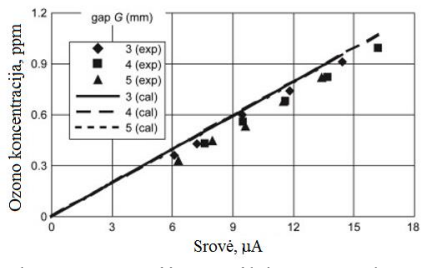

1.24 Pav. Ozono išskiriamos koncentracijos priklausomybė nuo srovės. (Sudaryta pagal- [16])

Mūsų eksperimentiškai nagrinėjamoje sistemoje, laidas plokštuma, taipogi išsiskiria ozonas, bet jo kiekiai nematuojami. Tačiau siekiant išvengti neigiamo poveikio laboratorijoje esantiems žmonėms, eksperimento metu, atsižvelgiame į [17] šaltinio pateikiamasrekomendacijas, kaip išvengti pavojingo ozono poveikio žmogui. Laboratorijoje, eksperimentų metu privaloma gerai vėdinti patalpas grynu oru. Nes trumpalaikis ozono įkvėpimas neturi žymių poveikių organizmui, bet neventiliuojamoje patalpoje, jo poveikis gali tapti ilgalaikiu, kas gali įtakoti ligas plaučių sistemoje.

## <span id="page-21-0"></span>**1.13.Joninio vėjo susidarymo priklausomybė nuo oro tankio**

Išnagrinėjus [18] šaltinio gautus eksperimentų rezultatus, pastebėta joninio vėjo išvystomos galios priklausomybė nuo oro tankio. Kol oro tankis neviršija 2 kartų standartinio oro tankio, tol susidarantis joninis vėjas stiprėja. Tačiau viršijus šią ribą matomas neigiamas tankio poveikis ir oro srautas ima mažėti. Taipogi pateikiamas 1.6 b) grafikas, kuriame pavaizduota sistemos galios, oro srauto ir įtampos priklausomybė, nuo oro tankio. Kaip matyti grafike, oro srauto greitis akivaizdžiai kinta tik kai slėgio skirtumas neviršiją 1 karto. Tad apibendrinus šio [18] šaltinio išvadas galime teigti, jog slėgio padidėjimas teigiamos įtakos turi tik tol, kol neviršijamas santykis 1,6 karto. Nes didinat slėgį, išlydžio riba mažėja. Bei didėja dalelių savoji trintis.

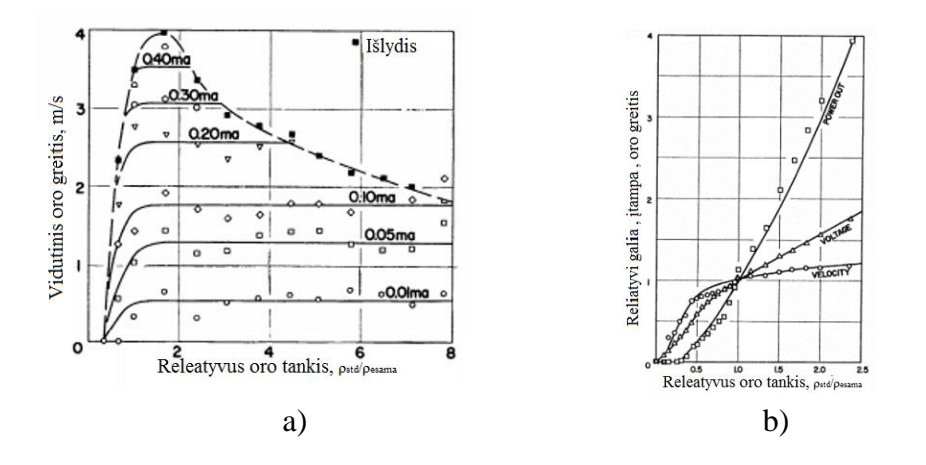

1.6 pav. a)Joninio vėjo charakteristika, kaip oro tankio ir sukuriamo oro greičio funkcija. b) Joninio vėjo susidarymo galios, įtampos ir vidutinio greičio charakteristika, kaip oro tankio funkcija

### <span id="page-21-1"></span>**1.14.Fizikinė švytuoklė**

Fizine švytuoklė [19];[20] vadinamas bet koks kietasis kūnas, galintis svyruoti apie nejudamą horizontalią ašį gravitacijos lauke. Tokios švytuoklės nukrypimas nuo pusiausvyros padėties nusakomas nuokrypio kampu α. Švytuoklei nukrypus į dešinę, α laikomas teigiamu, nukrypus į kairę – neigiamu. Svyravimai vyksta veikiant sunkio jėgos dedamajai , kurios modulis

$$
F_1 = mg \sin \varphi \tag{1.9}
$$

F<sup>1</sup> vadinamas grąžinančiąja jėga. Kai nuokrypiai yra maži (sin φ ≈ φ), tuomet grąžinančioji jėga tiesiog proporcinga nuokrypiui nuo pusiausvyros padėties ( $F \approx m g \phi$ ). Jos momentas svyravimų ašies atžvilgiu

$$
M = -F_1 L \approx -mg \, L \varphi \tag{1.10}
$$

čia L – grąžinančiosios jėgos petys. Minuso ženklas rašomas grąžinančiosios jėgos projekcijos F1 suderinimui su nuokrypio kampo φ ženklu. Mažais kampais svyruojančiai svyruoklei pritaikius sukamojo judėjimo dinamikos pagrindinį dėsnį

$$
M = I_z \cdot \varepsilon \tag{1.11}
$$

gaunama tokia jos svyravimaus aprašanti diferencialinė lygtis

$$
\frac{d^2 \varphi}{dt^2} = -\frac{mgL}{I_z} \varphi \ , \quad \text{arba} \quad \frac{d^2 \varphi}{dt^2} + \frac{mgL}{I_z} \varphi = 0 \ ; \tag{1.12}
$$

Iš čia:

$$
\frac{d^2 \varphi}{dt^2} = \varepsilon \tag{1.13}
$$

Čia - svyruoklės kampinis pagreitis, o Iz- jos inercijos momentas svyravimo ašies Oz, statmenos brėžinio plokštumai, atžvilgiu.

# <span id="page-22-0"></span>**1.15. Literatūros analizės išvados**

Apžvelgus dalį esamos literatūros, susipažinta su kitų mokslininkų atliktais darbais šia tematika. Įsigilinta į joninio vėjo susidarymo principą. Bei apžvelgti esamos elektrodu sistemų modeliai.

Išnagrinėjus atliktus eksperimentus, apžvelgtuose šaltiniuose, galima padaryti išvadas:

- 1. Efektyviausias yra teigiamos koronos joninio vėjo elektrodų sistema.
- 2. Joninio vėjo efektyvumas dalinai priklauso nuo dujų tipo, kurioje jis sukuriamas.
- 3. Joninis vėjas gali būti naudojamas vakuume, jai būtu paduodamos dujos į elektrodų terpę.
- 4. Dielektrinė konstanta neturi didelės įtakos vėjo generavimo pakitimui.
- 5. Didesnė trauka gali būti pasiekta naudojant didesniu molekulių dujas, kaip azotas.
- 6. Didėjant atmosferos slėgiui didėja elektrodų naudingumo koeficientas.
- 7. Daugelis nagrinėtų variklių yra ne aerodinamiški ir sukuria didelį srauto pasipriešinimą.
- 8. Kuriamai jėgai apskaičiuoti bus naudojama švytuoklės tipo matavimo sistema.

Taigi, nors literatūros šia tema daug, ir daugelis mokslininkų atlikę begales tyrumų. Tačiau jų vis dar nepakanka atsakyti į norimus klausimus, apie sistemos efektyvumą ir maksimalią galią

# **2. METODINĖ DALIS**

# <span id="page-23-1"></span><span id="page-23-0"></span>**2.1. Išvystomos jėgos skaičiavimas**

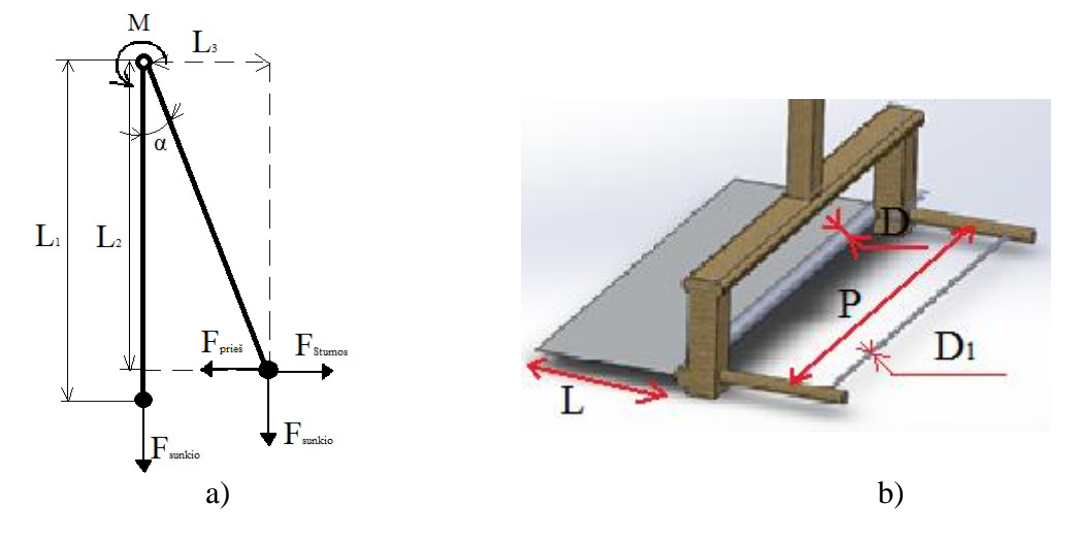

2.1 Pav. Švytuoklės veikiančių jėgų schema a) elektrodų sistemos principinė schema

# **2.1.1. Švytuoklės mechaniniai parametrai**

Stende naudojama švytuoklė parametrai (žr. 2.1 pav.)

L<sub>1</sub> = 60cm. P = 32cm, L = 5cm, D = 3.4mm, D<sub>1</sub> = 50; 80; 100  $\mu$ m

Fsunkio= 6.2g= 0.0588933 *N*

# <span id="page-23-2"></span>**2.1.2. Švytuoklės kuriamos jėgos skaičiavimai iš momentų lygties**

Joninio vėjo elektrodų sistemos kuriamą jėgą rasime pasitelkę kuriamų momentų lygtis(2.1) .

$$
M_{prieš} = -mgsin(\alpha)L_3 \tag{2.1)[20]}
$$

čia L<sup>3</sup> – grąžinančiosios jėgos petys(2.2), ši formulė išvedama iš kosinusu teoremos . Minuso ženklas rašomas grąžinančiosios jėgos projekcijos  $F_{\text{preiš}}$  suderinimui su nuokrypio kampo α ženklu.

Iš kosinusu teoremos [19]  $c^2 = a^2 + b^2 - 2abc$ osC išvedama L<sub>3</sub> lygis:

$$
L_3 = \sqrt{2L^2 - 2L^2 \cos(\alpha)}\tag{2.2}
$$

Taigi pasipriešinimo sukimo momentas lygus:

$$
M_{prieš} = -mg\sin(\alpha)\sqrt{2L^2 - 2L^2\cos(\alpha)}\tag{2.3}
$$

Sukimo momentas kurį kuria joninio vėjo elektrodų sistemos kuriama jėga lygi:

$$
M_{\text{sub}} = F_{\text{Stumos}}L \tag{2.4}
$$

Kai:

$$
M_{\rm suk} = M_{\rm prieš} \tag{2.5}
$$

švytuoklė sustos atsilenkusi veikiama tam tikra F<sub>Stumos</sub> jėgos, ir esant tam tikram kampui, kurį ir matuosime. Veikiama jėga bus lygi:

$$
F_{Stumos} = \frac{mg\sin(\alpha)\sqrt{2L^2 - 2L^2\cos(\alpha)}}{L}
$$
\n(2.6)

Čia m= 6.2g koncentruotos švytuoklės masė, g=9.80665m/s<sup>2</sup>

## <span id="page-24-0"></span>**2.1.3. Švytuoklės kuriamos jėgos skaičiavimai iš kinetinės energijos tvermės dėsnio**

Remiantis [18] šaltinio formulėmis, jėga:

$$
F = ma\text{ (N)}\tag{2.7}
$$

Siekiant apskaičiuoti joninio vėjo elektrodų sistemos kuriamą energiją, ją galima išskaičiuoti iš kūną veikiančios jėgos formulės (20) . Čia m- švytuoklės koncentruota masė pačiame gale, a- švytuoklės pagreitis, kurį galime suskaičiuoti:

$$
a = \frac{v_{gal} - v_{prad}}{\Delta t} \left( m/s^2 \right) \tag{2.8}
$$

Čia v- pradinis ir galutinis greičiai. Juos galime išskaičiuoti iš švytuoklės poslinkio per laiko vienetą.

$$
v_{prad} = \frac{l_2 - l_1}{\Delta t}, \ v_{gal} = \frac{l_4 - l_3}{\Delta t} \quad (m/s)
$$
\n
$$
(2.9)
$$

Čia l<sub>2</sub>-l<sub>1</sub> ir l<sub>4</sub>-l<sub>3</sub> – nueitas atstumas  $\Delta l$ , kuris lygus :

$$
\Delta l = \frac{2\pi L}{360} * \Delta \varphi \tag{2.10}
$$

# <span id="page-24-1"></span>**2.2. Švytuoklės atsilenkimo kampo nuskaitymas**

Švytuoklės atsilenkimui sekti naudosime enkoderį. Kurio specifikacija pateikiama 2.1 lentelėje vieno apsisukimo metu išskiria 5000 signalų. Jo skiriamoji geba:

2.1 lentelė. Enkoderio specifikacija

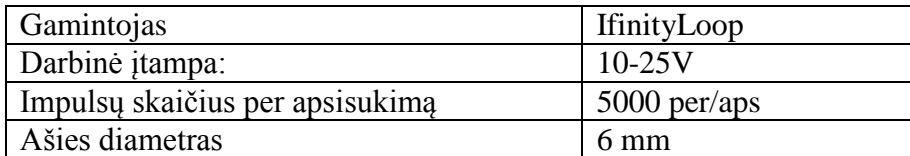

# <span id="page-25-0"></span>**2.3. Aukštos įtampos matavimas**

Norint ištirti maitinimo šaltinius, kurie veikia kilovoltų eilės įtampoje, reikia sukurti schemą, kurios pagalba galėtume sumažinti matuojamąją įtampą iki priimtinos. Daugelis matavimo prietaisų negali matuoti įtampos, kuri didesnės už 600V (multimetras) ar tik 60V (osciloskopas).

Tam sujungėme varžų grandinę (2.2 pav.), remiantis [19] šaltiniu, kurią sudaro 3.8GOhm bei 50kOhm precizinės varžos. Jas sujungus nuosekliai galima matuoti įtampos kritimą mažesniojoje varžoje. Ko pasėkoje gaunama 77800 kartų mažesnė įtampa. Tad sistemoje esant 15kV osciloskopo pagalba matoma 192mV.

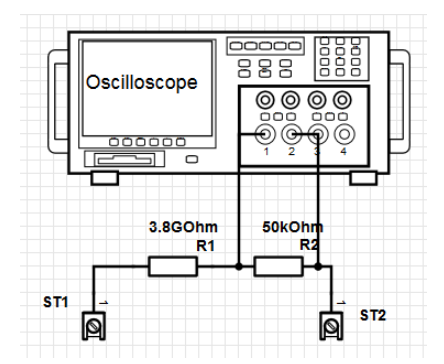

2.2 pav. Aukštos įtampos matavimo schema su osciloskopu.

Įtampos matavimui mikrovaldiklio pagalba ir valdiklio optiniam atskyrimui, nuo virš įtampiu, naudosime HCLP 7520 mikroschemas. Šios mikroschemos pagalba gaunamas sustiprintas analoginis signalas. Detaliau visos charakteristikos pateikiamos 2 priede.

#### <span id="page-25-1"></span>**2.4. Srovės matavimas**

Srovės matavimui naudojama nuosekliai elektrodų grandiniai jungiamas 3.5kOmh rezistorius, kuris pavaizduotas 1 priede (Stendo elektrinė schema) R1 simboliu. Naudojant šį rezistorių, esant 140µA srovei jam tenkanti įtampa siekia 200mV. Tad naudodami HCPL 7520 mikroschemą gauname 3V išėjimą bei optinį atskyrimą, apsaugai nuo virš įtampių.

# <span id="page-26-0"></span>**2.5. Impulsų pločio moduliacijos šaltinis**

Joninio vėjo susidarymui, reikalinga aukšta įtampa, kuri siekia 8-15kV. Naudojamas universiteto inventorius: keletas aukštos įtampos keitiklių, kurie generuoja nuolatinę aukštą įtampą. Tačiau šiame darbe, reikalingi skirtingų dažnio bei pločio impulsai (IPM), tad jiems generuoti ir keitikliams ištirti naudojamas rusiškų impulsų generatorius G5-54, kurio išvaizda (27pav.) bei specifikacija pateikiama žemiau 4 lentelėje.

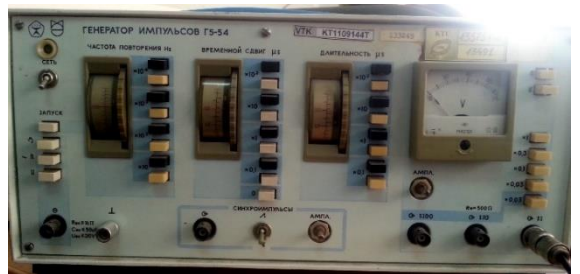

2.3 pav. Impulsų generatorius G5-54

2.2 Lentelė. G5-54 specifikacija

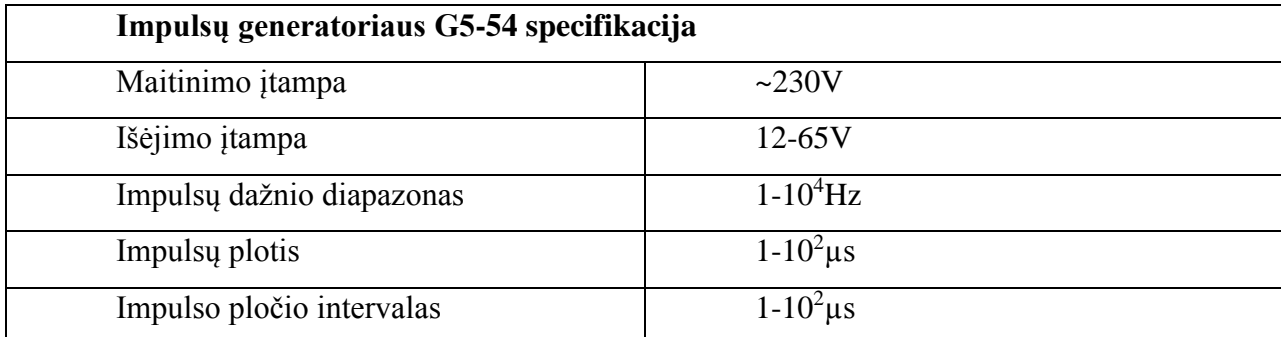

# <span id="page-26-1"></span>**2.6. Aukštos įtampos keitiklių parinkimas**

# <span id="page-26-2"></span>**2.6.1. Aukštos įtampos keitiklis Nr.1**

Kadangi turime keletą aukštos įtampos keitiklių bus atliktas tyrimas. Prijungę aukštos įtampos keitiklius prie IPM generatoriaus, tyrimą pradėsime nuo mažiausiai išnagrinėto keitiklio Nr.1. Kurio schemos išnagrinėti nepavyko, tačiau dėl mažų valdomumo galimybių gilintis į veikimo schemą neprireikė. Gaunama aukštos įtampos forma, maitinant keitiklį skirtingo dažnio impulsais, pavaizduota 28pav.

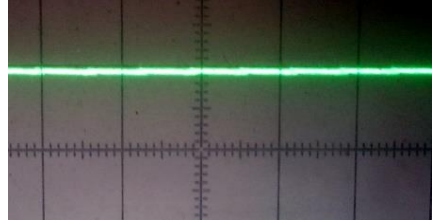

2.4pav. Aukštos įtampos formos keitiklyje Nr.1

Keičiant įeinančio impulso dažnį, plotį bei įtampą, išėjime gauta visiškai išlyginta nuolatinė aukšta įtampa. Vienintelis parametras kuris kito išėjime, buvo potencialų skirtumas, kuris kito nuo 1-3kV su 12- 30V įėjimo įtampa. Todėl buvo priimta išvada, jog šitas aukštos įtampos keitiklis yra netinkamas.

#### <span id="page-27-0"></span>**2.6.2. Aukštos įtampos keitiklis Nr.2**

Antras ištirtas aukštos įtampos keitiklio veikimo principas pagrįstas rezonansiniu virpesių kontūru. Elektrinė schema pateikiama 22 pav., kurioje matyti rezonansinių virpesių kontūras.

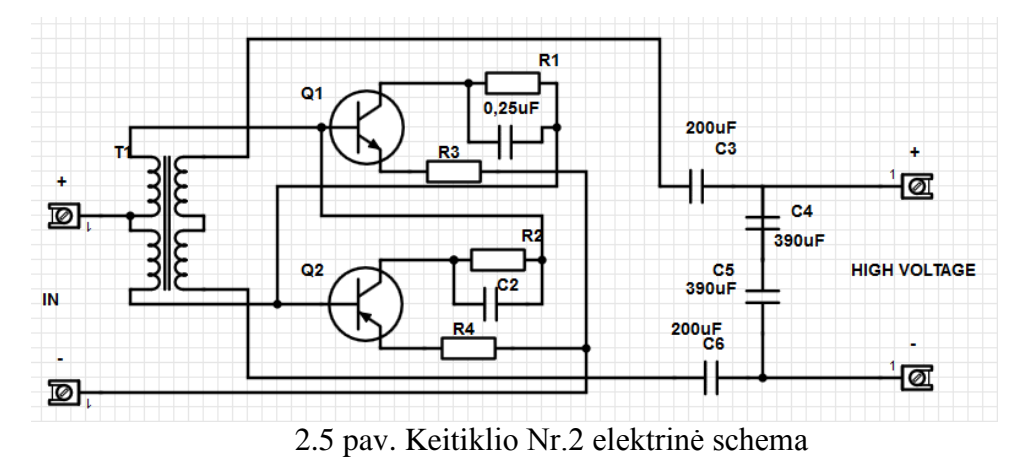

Prijungus keitiklį prie IPM šaltinio gauta netolygi, tačiau nuolatinio poliarumo įtampą. Keičiant IPM parametrus išėjimo grandinėje kito tik įtampos dedamoji. Išėjimo signalas pateikiamas osciloskopo nuotrauka 30 pav., kuriame matyti netolygi impulsų seka, kuri turi labai aukštos įtampos dedamųjų, lyginant su pačiu signalu. Išėjimo tolygumas tiesiogiai proporcingas įeinančio signalo dažniui. Kuo įeinančio signalo dažnis didesnis, tuo išėjimas tolygesnis.

Tačiau šitokia įtampa išėjime yra netinkama, nes stendo bandymams reikalingi pilnai valdomi aukštos įtampos impulsai.

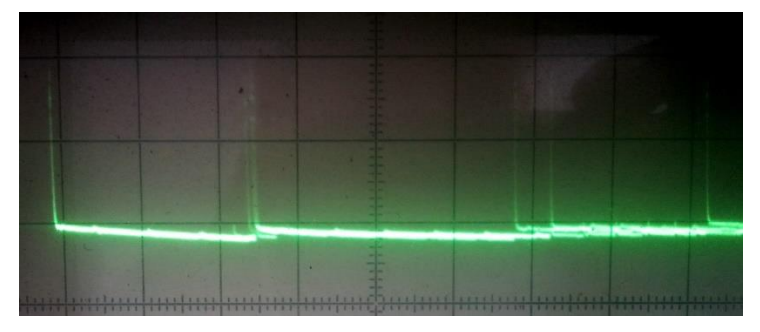

2.6 pav. Keitiklio Nr.2 išėjimo įtampa.

#### <span id="page-28-0"></span>**2.6.3. Aukštos įtampos impulsų generatorius Nr.3**

Trečiuoju variantu pasirinktas nebe keitiklis, o impulsų generatorius. Tai yra autotransformatoriaus tipo induktyvinė ritė, kurioje indukuojami aukšto potencialo impulsai. Visas valdymas vyksta 12V impulsais, kadangi ši autotransformatoriaus ritė naudojama vidaus degimo uždegimo sistemoje.

Testuojant ritę naudojamas tas pats IPM generatorius kaip ir pirminiuose variantuose. Atliktuose testuose aiškiai matyti, jog ritės valdomumas visiškai tenkina lūkesčius. Didinant įeinančių impulsų dažnį

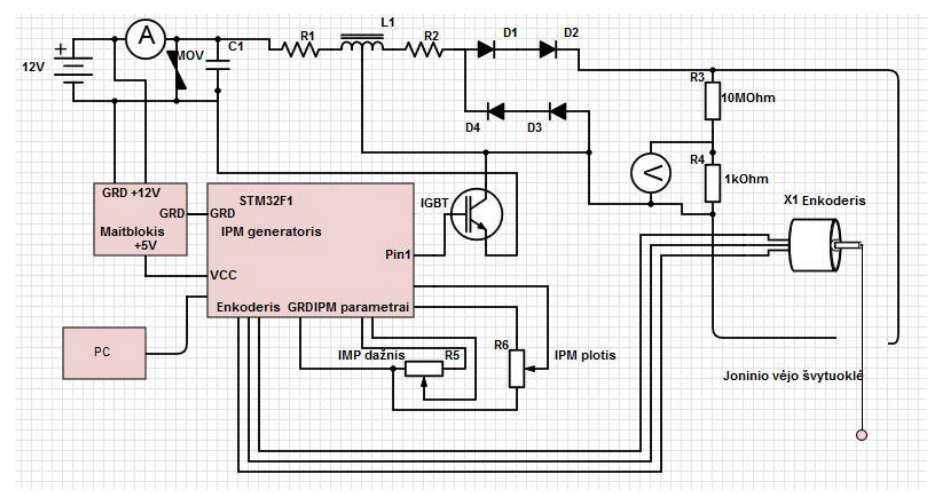

išėjimo dažnis taipogi kinta tolygiai. Osciloskopo grafikas pateikiamas 2.7 pav.

2.7 pav. Aukštos įtampos signalų generatoriaus Nr.3 išėjimo įtampa.

Kaip matyti osciloskopo grafike, išėjime gaunami švytavimai, bei neigiama dedamoji. Kadangi joninio vėjo efektui reikalinga pastovaus poliarumo įtampa, patobulinta valdymo schema pridėjus 4 diodus(33pav.), taip pašalinant švytavimus bei neigiamas dedamąsias 2.7pav.

Tokia diodų sistema pasirinkta todėl, nes vieno diodo maksimali pramušimo įtampa lygi 12kV, o planuojama įtampa sieks ~15kV, tad siekiant išvengti pramušimo, sujungiami du diodai nuosekliai. Taip padidinant pramušimo įtampą iki 24kV. Tokia diodų kombinacija išėjime nepanaikina švytavimų pačioje sistemoje, tačiau tyrimui reikalingame išėjime jų nebelieka 2.8pav.

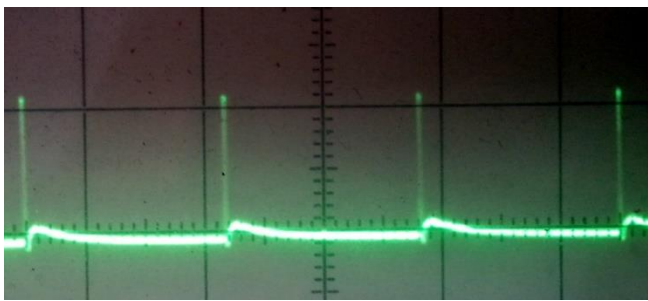

2.8pav. Aukštos įtampos signalų generatoriaus Nr.3 išėjimo įtampa, su diodu schema.

2.9 pav. Viso stendo principinė schema

Stendo schemoje pažymėta srovės matavimo vieta gali keistis, dėl viską apsunkinančios aukštos įtampos, kurioje matavimo prietaisai, nepritaikyti veikti. Ši techninė problema bus sprendžiama ateityje, kai bus nuspręsta, kurioje vietoje naudingiausia vykdyti matavimą.

#### <span id="page-29-0"></span>**2.6.4. Aukštos įtampos impulsų generatorius Nr.4**

Panaudoję kondensatorių sistemą, kurios schema pateikiama 2.10pav. gaunama išėjimo įtampos forma pateikiama 2.11 pav. Žvelgiant į osciloskopo grafiką matyti išlyginta 5kV įtampa, su pasikartojančiais šuoliais, kurie atitinka IPM signalų indukuojamą įtampą.

Išmatavus srovę pirminėje afijoje galime suskaičiuoti sistemos galią.

 $12V * 0.4A = 0.48W$  (2.12)

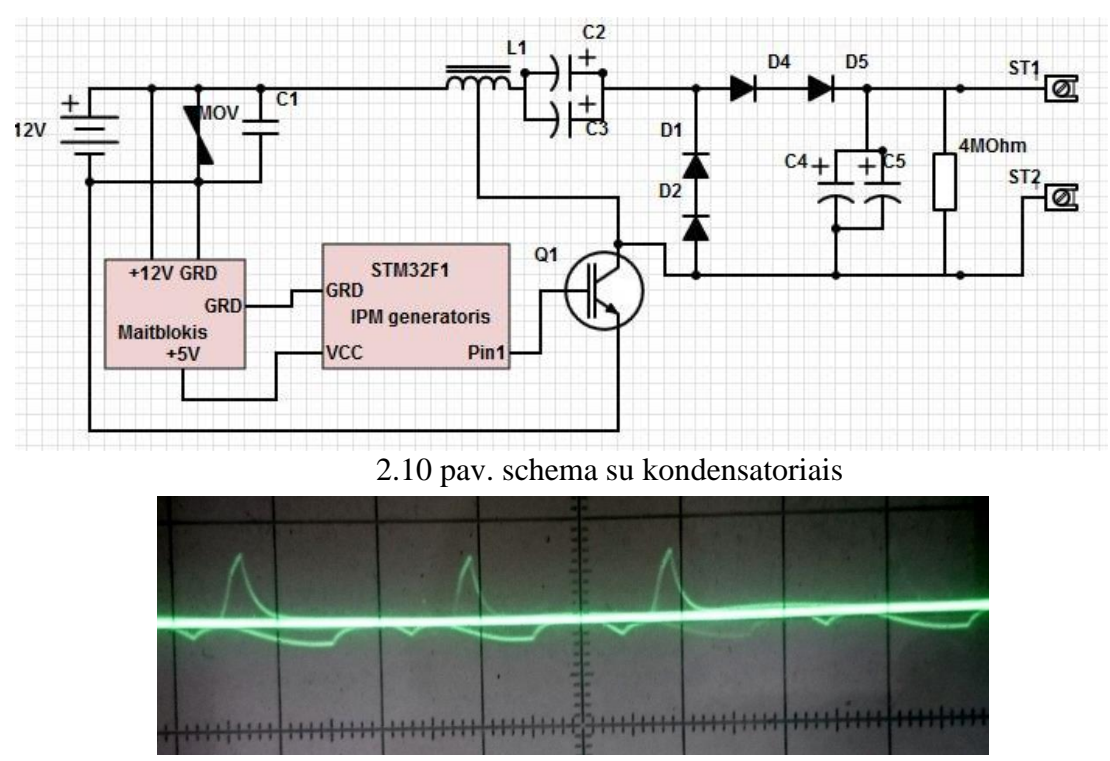

2.11 pav. Įtampos grafikas, oscilospoke, sistemoje su kondensatoriais

#### <span id="page-29-1"></span>**2.6.5. Valdymo elementas IGBT**

Pirminiuose bandymams buvo naudotas IPM G5-54 rusiškas signalo generatoriaus pavaizduotoje 29pav. Tačiau dabartiniame aukštos įtampos maitinimo šaltinyje naudojamas STM32F100RB mikrovaldyklis, kuris pavaizduotas 2.9 ir 2.10 pav. su N tipo IGBT, IRGB14C40LPBF valdymo elementu, kurio parametrai pateikiami 2.13pav. Šis IGBT būtent pritaikytas valdyti šio tipo aukštos įtampos ritėms. Kadangi maksimalus valdymo elektrodo apsaugos potencialų skirtumas siekia net 6kV, o trumpo jungimo srovė gali siekti net 20A, kuri ritėje sieks tik 15A.

|                             | Parameter                                | Max         | Unit | Condition                  |
|-----------------------------|------------------------------------------|-------------|------|----------------------------|
| $\rm V_{CES}$               | Collector-to-Emitter Voltage             | Clamped     | ν    | $RG$ = 1K ohm              |
| $I_c@T_c=25°C$              | <b>Continuous Collector Current</b>      | 20          | A    | $V_{GE}$ = 5V              |
| $I_c@T_c = 110°C$           | Continuous Collector Current             | 14          | Α    | $V_{GE} = 5V$              |
| ΙG                          | Continuous Gate Current                  | 1           | mA   |                            |
| $I_{\mathsf{Gp}}$           | Peak Gate Current                        | 10          | mA   | $ t_{PK}$ = 1ms, f = 100Hz |
| $\vee_{\mathsf{GE}}$        | Gate-to-Emitter Voltage                  | Clamped     | v    |                            |
| $P_D @ T_C = 25°C$          | Maximum Power Dissipation                | 125         | W    |                            |
| $P_D @ T = 110°C$           | Maximum Power Dissipation                | 54          | W    |                            |
| T,                          | Operating Junction and                   | - 40 to 175 | °C   |                            |
| $\mathsf{T}_{\texttt{STG}}$ | Storage Temperature Range                | - 40 to 175 | °C   |                            |
| V <sub>ESD</sub>            | Electrostatic Voltage                    | 6           | ΚV   | $C = 100pF$ , R = 1.5K ohm |
| ∣կ                          | Self-clamped Inductive Switching Current | 11.5        | Α    | L = 4.7mH, T = 25°C        |

2.13 pav. STM32F100RB specifikacija

#### <span id="page-30-0"></span>**2.6.6. Aukštos įtampos ritė**

Aukštos įtampos ritė naudojama tokia pat, kaip vidaus degimo variklio uždegimo sistemose. Tai BOSH firmos ritė, skirta dirbti esant 12V įėjimo įtampa. Tačiau puikiai atlaiko net iki 25V įėjimo įtampa.

Valdymo signalui sudaryti remtasi [22] literatūros šaltiniu, kuriame jau ištirtos šios autotransformatoriaus tipo ritės ir jų induktyvumas. Impulso pločio priklausomybė nuo indukuojamos galios pateikiama 2.14pav.

Pateikiamos priklausomybės apskaičiuojamos pagal formules:

Nuolatinė srovė trumpo jungimo metu V<sub>šaltinio</sub> R<sub>pirminės</sub> (2.15)

Impulso laiko konstanta 
$$
\tau = \frac{L}{R_{primin\acute{e}s}}
$$
 (2.16)

Srovė pirminėje afijoje bet kuriuo laiko momentu  $i(t) = I_{primin\acute{e}}(1 - e^{-\frac{t}{\tau}})$  $(2.17)$ 1

Sukaupiama energija pirminėje afijoje

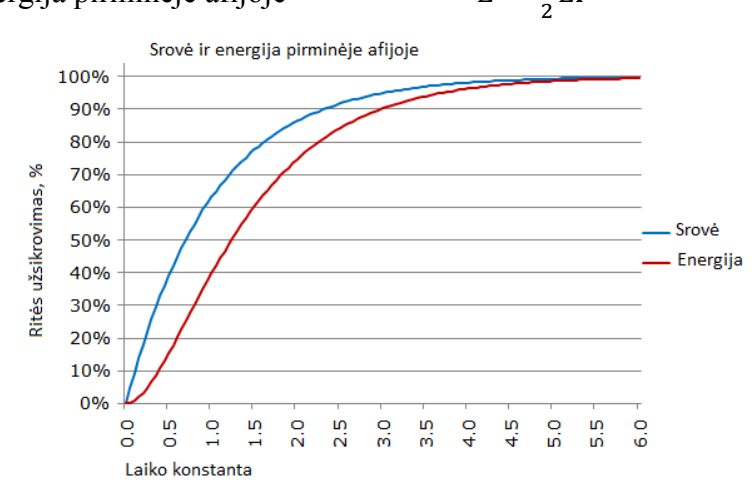

2.14 pav. Ritės sukaupiamos energijos priklausomybė nuo impulso pločio. (Sudaryta remiantis-[20])

 $(2.18)$ 

Maitinimo šaltinio apsaugai, nuo indukuotų aukštos itampos "spyglių" apsaugai schemoje naudojamas elementas pažymėtas MOV simboliu 2.9 ir 2.10pav. Tai Metalo Oksido Varistorius, kurio atsidarymo įtampa siekia 20V. Tai reiškia, jog įtampai pasiekus tokią vertę, kuri viršija atsidarymo įtampa, jis pradeda praleisti srovę, taip neleisdamas įtampai pakilti aukščiau. Tokiu būdu maitinimo šaltinis negauna aukštos indukuotos įtampos, kuri gali pakenkti.

Taipogi naudojamas elektrolitinis kondensatorius, kurio talpa siekia kelis tūkstančius mikrofaradų ir schemoje 2.9 ir 2.10pav. pažymėtas C1 simboliu. Jis užtikrina šaltinio tolygumą esant aukšto dažnio impulsams.

#### <span id="page-31-0"></span>**2.6.7. Aukštos įtampos impulsų generatorius Nr.5**

Šis aukštos įtampos generatorius naudojamas, policijos elektrošuokuose, kurie skirti tramdyti nusikaltėlius, juos nukrečiant aukštos įtampos elektros srove.

Jo privalumas, lyginant su prieš tai nagrinėtais yra akivaizdžiai pastebimi:

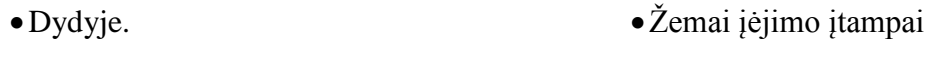

Svoryje. Galioje

Išlyginamai aukštai įtampai (2.12pav.).

Prijungus aukštos įtapos generatorių prie matuojamosios schemos, aiškiai matyti, jog generuojama aukšta įtampa yra nuolatinio potencialo, o potencialų skirtumas siekia 10kV. Išmatavę srovės dydį žemos įtampos dalyje, galime apskaičiuoti galią žemoje (2.19) bei aukštoje (2.20) dalyje.

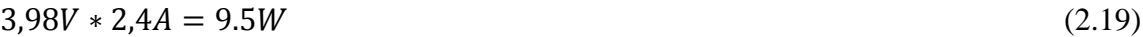

$$
15kV * 80\mu A = 1.2W\tag{2.20}
$$

Lyginant galią, su prieš tai nagrinėtais generatoriais, matyti, jog šis pats galingiausias. Tačiau, dėl konstrukcijos ypatumų, negalime išardyti jo ir išnagrinėti elektrinę schemą, nes visas jo korpusas užlietas epoksidine derva. Kuri skirta apsaugoti sistemą nuo išlydžio, bei schemos kopijavimo. Tačiau nekreipiant į tai dėmesio, šitas aukštos įtampos maitinimo blokas, eksperimentams vaisiškai tinka.

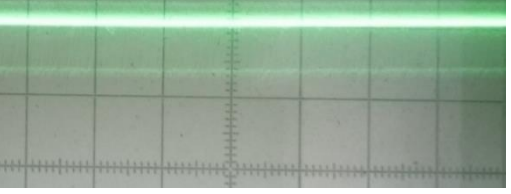

2.12 pav. 5 generatoriaus išlygintos įtampos forma, osciloskope.

#### <span id="page-32-0"></span>**2.7. Mikrovaldiklio programa**

Stende naudojamas STM32F100RB mikrovaldiklis, kuris programuojamas C kalba. Programos sudarymas atliekamas uVision 4 Keil programiniu paketu. Kuris pritaikytas dirbi su šio tipo mikrovaldikliais. Tačiau duomenų parsiuntimui į kompiuterį USART kabelis. Kurių nuskaitymui bus naudojamas Visual Studio 2010 programavimo programinis paketas. Tačiau šiuo atveju algoritmas yra rašomas C# kalba. Visas mikrovaldiklio algoritmo tekstas pateikiamas prieduose.

Sudarytos programos principinė veikimo schema pateikiama 2.16pav. Tai tik principinė schema, kadangi visos programos veikimo schemą sudaryti užimtų labai daug laiko, bei vietos.

Siunčiamų duomenų nuskaitymui pavyzdys nededamas, dėl savo kompleksiškumo Visual Studio programiniame pakete.

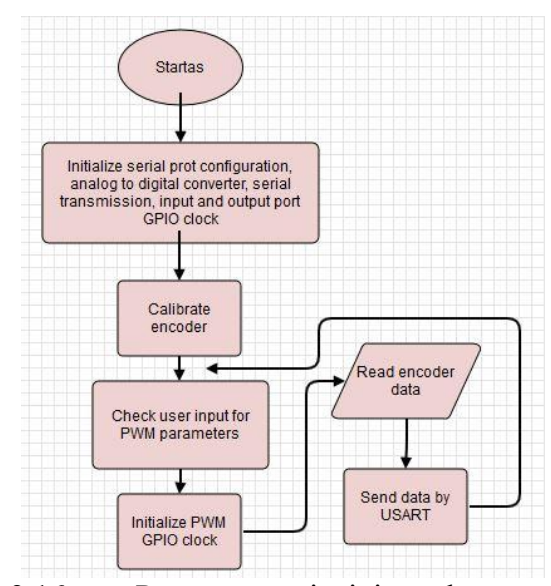

2.16 pav. Programos principinė schema

#### <span id="page-32-2"></span><span id="page-32-1"></span>**2.8. Darbo eigoje iškilusios problemos 2.8.1. Nuostoliai stende**

Atlikus pirminius stendo testavimo bandymus, buvo pastebėta magnetinė jėga tarp stendo elektrodus jungiančios vielos, pažymėta 2.17pav. (V) raide, kuria teka aukštos įtampos srovė į elektrodų sistemą.

Dėl atsirandančio dalinio išlydžio tarp vielos (V) dalis elektros energijos nuteka būtent tarp skirtingų potencialų vielos, taip sumažindami joninio vėjo elektrodų sistemos naudingumą atsižvelgiant i sunaudotos energijos kiekį. Tad atsilenkimo kampas  $\lambda$  (2.17pav. B) gaunamas mažesnis.

Šios problemos sprendimas - atstumo tarp vielos keitimas. Pastarasis 2.17 pav. pažymėtas D raide. Bei remiantis (14) formule [21], kuri nusako statinio lauko stiprį, kuris tiesiogiai lemią išlydžio atsiradimą. Taigi vienintelis parametras, kuriuo galima koreguoti išlydžio atsiradimą yra vielos storis. Tad stende esama viela bus pakeista į storesnę, 0,5mm vielą.

$$
E_0 = 30.3\sigma \left(1 + \frac{0.298}{\sqrt{r_0 \sigma}}\right) \tag{2.21)[21]}
$$

 $\check{c}$ ia r<sub>0</sub>- laido/elektrodo diametras.  $\sigma$ - santykinis oro tankio pokytis (priimamas 1).

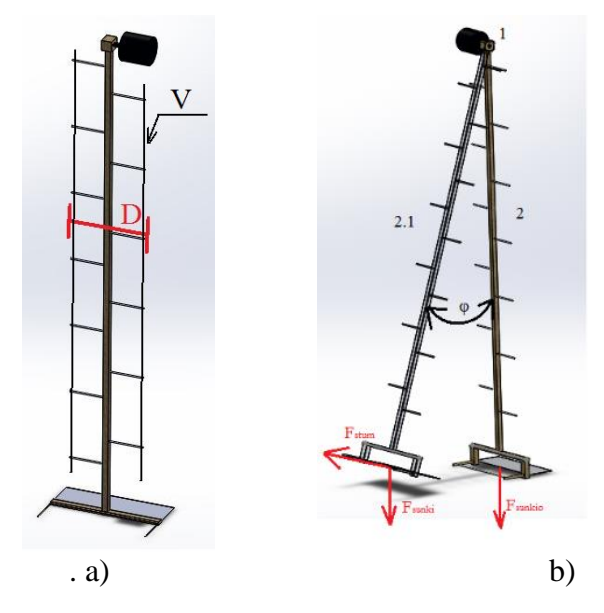

2.17 pav. paveiksle pažymėta: V- viela, kuria teka aukštos įtampo srovė, D- atstumas tarp vielų V. 1- enkoderis, 2- stendas pradinėje padėtyje, 2.1 atsilenkusi švytuoklė λ kampu.

Atsirandantis aerodinaminis nuostoliai (žr. 2.18a. pav.), tekantis jonizuoto oro srautui nuo teigiamo elektrodo link neigiamo. Apeinant skersinį, srautas sudaro aerodinaminę trintį, tai neleidžiama dalelėms įsibėgėti. Ši problema pastebėta ir aiškiai padidėja esant mažam atstumui tarp elektrodų, kai teigiamas elektrodas priartėja prie skersinio arčiau nei 15mm. Tad ją sprendžiama nuleidžiant elektrodų sistemą žemiau skersinio (žr. 2.18b. pav.), taip sukuriant galimybę dalėlių srautui keliauti tiesiu keliu ir pasiekti maksimalų greitį.

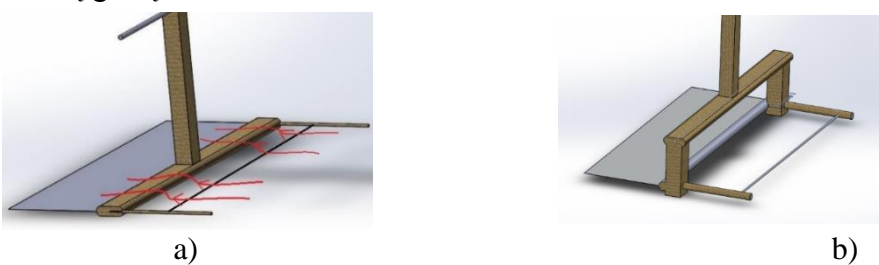

2.18 pav. a) Sena konstrukcija dėl kurios atsiranda aerodinaminė trintis. b) Nauja konstrukcija, su nuleista elektrodų sistema.

#### <span id="page-34-0"></span>**2.8.2. Aukštos įtampos trikdžiai osciloskope**

Darbo eigoje, buvo pastebėti pasikartojantys trikdžiai osciloskopo ekrane. Kurie atsiranda kai sistemoje sugeneruojama didesnė nei 7kV įtampa. Nesvarbu ar osciloskopas elektriškai sujungtas su aukštos įtampos sistema ar ne. Šalutinis poveikis išlieka toks pat. Tam išbandyti buvo pasitelktas nepriklausomas maitinimo šaltinis. Trikdžiai osciloskopo ekrane pateikiami 2.13pav. Šiai problemai spręsti turėtu padėti papildomas osciloskpo ekranavimas.

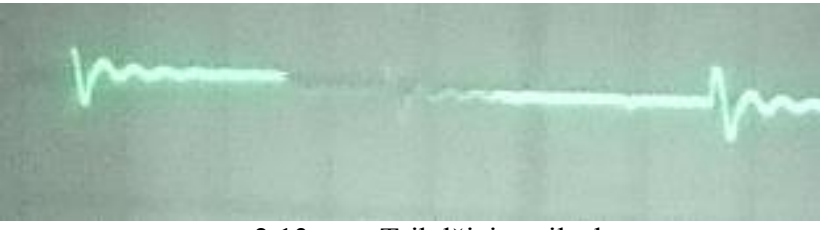

2.13 pav. Trikdžiai osciloskope.

#### <span id="page-34-1"></span>**2.8.3. Neigiamo potencialo dedamoji aukštos įtampos impulse**

Prieš tai išnagrinėjus tris aukštos įtampos keitiklius, pasirinkta induktyvesnės ritės sistema, su valdomu IGBT elementu. Atlikus bandymus, kai induktyvinė ritė buvo prijungta prie G5-54 IPM generatoriaus, gaunami aukštos įtampos impulsai, kurių forma priimtina, tai yra, gaunami nuolatinės įtampos impulsai (2.19pav.)

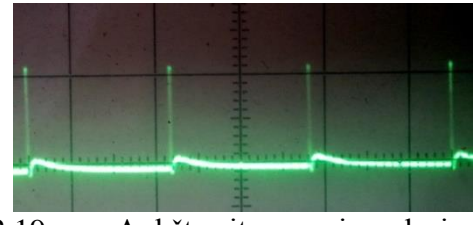

2.19 pav. Aukštos įtampos impulsai

Tačiau problemos iškilo, kai tą pačią induktyvinė ritė buvo prijungta prie maitinimo šaltinio su IGBT elementu. Kurį valdome naudodami mikrovaldiklį. Pastarojo pagalba, galime analogiškai, G5-54, valdyti IPM impulsus, išvystant didesnę galią. Gauti aukštos įtampos impulsai, pavaizduoti osciloskopo pagalba pateikiami 2.20pav. Kaip matyti 2.20 pav. atsiranda dideli įtampos švytavimai, ko pasėkoje gaunama neigiama impulso potencialo dedamoji, kuri joninio vėjo efektui yra neleidžiama. Visa valdymo schema pateikiama ir analogiška 2.9pav. paveiksliuke.

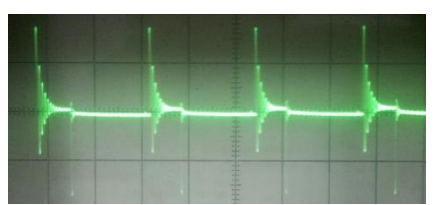

2.20 pav. Aukštos įtampos impulsai, 2.9pav. schema, valdant IGBT elementui, bei 4 diodu schema.

Pašalinus 4 diodus išėjime, kurio schema pavaizduota 2.9 a. pav. ir esant 2.21 a) schemai, gaunamas dar labiau "chaotiškas" pilnas triukšmų signalas 2.21 b) pav.

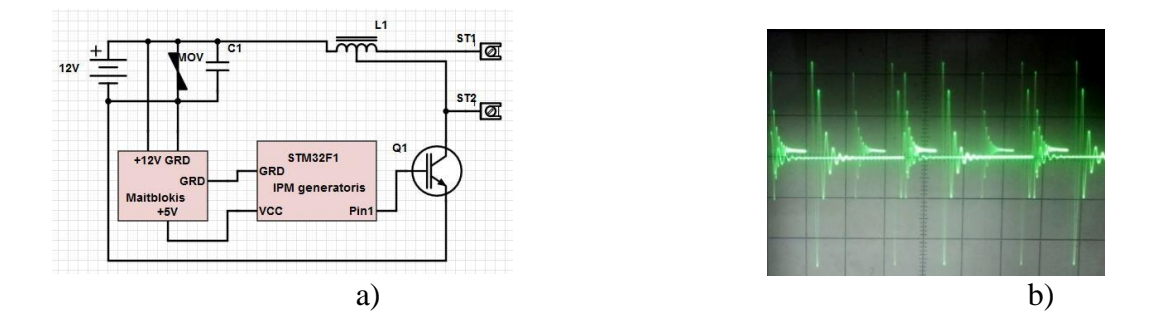

2.21 pav. Maitinimo a) schema be diodu išėjimo grandinėje. Išėjimo b), aukštos įtampos, signalas, schemoje be diodu

Schemoje su dviem grįžtamaisiais diodais 2.22pav. gaunamas aukštos įtampos signalas atitinka įeinančio valdymo impulso dažnį bei impulso plotį, kurį galima įžvelgti impulso pasikartojimo dažnyje, bei impulso ilgyje. Tačiau indukuotos įtampos teigiama dedamoji visiškai lygi neigiamai dedamajai.

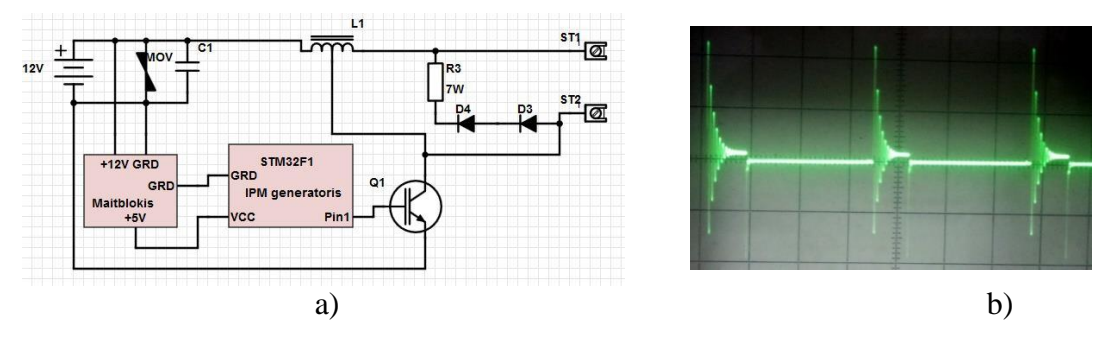

2.22pav. Aukštos įtampos maitinimo šaltinio a) schema su 2 diodais. Išėjimo impulsų b) įtampos vaizdas osciloskope, 2 diodu sistemoje.

Šią problemą, aukštos įtampos švytavimą, vis dar reikia spręsti. Kadangi neigiama dedamoji stendo elektrodų sistemoje, siekiant sukurti joninio vėjo efektą, yra netoleruotina

#### <span id="page-36-0"></span>**2.8.4. Trikdžiai, aukštos įtampos matavimo grandinėje**

Eksperimento metu pastebėtas gana žymus gaunamų rezultatų periodiškumas. Ištyrus situaciją detaliau, paaiškėjo, jog gaunami švytavimai, kuriuos iššaukia indukuojama įtampa, aukštos įtampos matavimo grandinėje (R8-R9) schemoje kuri pateikia prieduose.

Tai nedidelė kelių dešimčių milivoltų eilės įtampa. Bet, kadangi mūsų matavimo prietaisai matuoja įtampa nuo -200 iki 200mV intervale, kelių dešimčių milivoltų įtampa iššaukia tam tikrą paklaidą. Įtampos indukcija vykta 50Hz arba 20ms periodu, tad neabejotina, jog ją iššaukia didelės matavimo rezistorių varžos (3,8 GOhm) ir fizinis rezistoriaus vielos ilgio inkutyvumas, kuris veikia kaip antena, tinklo 220V ar 440V. maitinimo kabeliams.

Kadangi nepavyko rasti laboratorijoje vietos, kurioje šitų trikdžių galėtume išvengti, matavimo netolygumas šalinamas aritmetinio vidurkio pagalba. Iš 20ms matavimų rezultatų išvedamas vidurkis, kuris ir pašalina matavimo netolygumą su minimalia paklaida.

Šitos problemos išeitis galėtu būtu visos sistemos ekranavimas, arba kitokių rezistorių naudojimas. Tačiau šio darbo metu, nebuvo galimybės išbandyti šiuos sprendimus.

Siekiant apsaugoti mikrovaldiklį nuo aukštos įtampos impulsų, patalpinome jį į metalį korpusą, o signalų filtracijai naudojome feromagnetinius filtrus. Šis sprendimas leido sumažinti gaunamus trikdžius ir užtikrinti siunčiamų duomenų kokybę.

#### <span id="page-36-1"></span>**2.9. Darbo eiga, eksperimento metu**

Tyrimams atlikti naudojamas aukštos įtampos generatorius NR 5 (žr. 2.6.7 skyrių). Bei švytuoklę su modifikuota elektrodų sistema ( žr. 2.18pav. b.) Tyrimo eiga:

- Ijungiamas mikrovaldiklio matavimas.
- Ijungiama aukšta įtampa.
- Laukiama kol švytuoklė nusistovės, atsilenkimo būsenoje.
- Išjungiama aukšta įtampa.
- Sustabdomi matavimai.
- Duomenys išsaugomi atitinkančiu eksperimentą pavadinimu.
- Pakeičiama elektrodų sistemos konfigūracija ir eksperimentas kartojamas.

## **3. JONINIO VĖJO ELEKTRODŲ SISTEMOS TYRIMAS**

## <span id="page-37-1"></span><span id="page-37-0"></span>**3.1. Sistemoje vykstančio vienpolio išlydžio skaičiuojamasis patvirtinimas**

Remianti [23] šaltinio [8] ir 28pls. Apskaičiuotas pradinis lauko stipris aplink elektrodus. Bei taikant laidas-plokštuma formulę pradiniam koronos išlydžiui apskaičiuojama ribinė įtampa. Kuriai esant prasideda koronos išlydis. Taip patvirtinant, jog sistemoje vyrauja tik vienpolis išlydis. Nes kitu atveju, esant dvipoliui išlydžiui, sistemos kuriamas oro srautas neišvystytų maksimalios galios. Naudojamų elektrodų, kuriamų elektrinio lauko, reikšmės apskaičiuotos ir pateikiamos lentelėje Nr.3.1.

Apskaičiuojamas pradinis lauko stipris aplink elektrodus, naudodamiesi formule:

$$
E_0 = 30.3\sigma (1 + \frac{0.298}{\sqrt{r_0 \sigma}})
$$
\n(3.1)[21]

Čia r<sub>0</sub>- laido/elektrodo diametras.  $\sigma$ - santykinis oro tankio pokytis, priimamas 1, nes lygus visoms sistemos eksperimento metu.

$$
\sigma = \frac{p_{T_0}}{p_0 T} \tag{3.2}
$$

Čia P<sub>0</sub>= 101.3kPa, o T<sub>0</sub>= 293 K – atmosferos temperatūra.

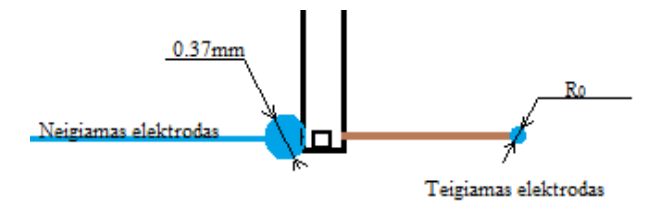

3.1 pav. Elektrodų schema

3.1 Leneltė. Pradinio lauko stiprio skaičiavimai

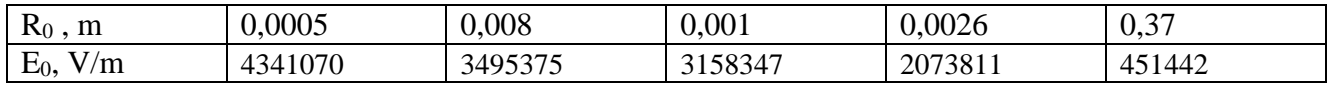

Norint apskaičiuoti pradinio išlydžio įtampą [21]kiekvienam elektrodui naudojama (3.3) formulė:

$$
V_0 = E_0 r_0 \ln \left[ \frac{2h}{r_0} \left( 1 - \frac{r_0}{2h} \right) \right] \tag{3.3}
$$

37

| Atstumas       |        |        |        |        |        |        |        |        |
|----------------|--------|--------|--------|--------|--------|--------|--------|--------|
| R <sub>0</sub> | 0,0015 | 0,002  | 0,0025 | 0,003  | 0,0035 | 0,004  | 0,0045 | 0,005  |
| 0,0005         | 3493,3 | 4223,7 | 4769,2 | 5204,7 | 5567,3 | 5877,9 | 6149,6 | 6391,0 |
| 0,0008         | 2828,7 | 3876,5 | 4636,9 | 5234,1 | 5726,0 | 6144,1 | 6507.8 | 6829,5 |
| 0,001          | 2189,2 | 3469,8 | 4378,4 | 5083,2 | 5659,0 | 6145,9 | 6567,6 | 6939,6 |
| 0,037          | 81000  | 12838  | 16200  | 18807  | 20938  | 22739  | 24300  | 25676  |

3.2 Lentelė. Pradinio išlydžio įtampos priklausomybė nuo elektrodo diametro

Taigi žvelgiant į lentelę matyti, jog elektrodų sistemos storojo(neigiamo) elektrodo (plokštumos) pradinė įtampa, kurios metu prasideda koronos išlydis yra nuo 23 iki 37kartus didesnis, nei įtampa reikalinga koronos išlydžiui plonajame elektrode (laide). Tai patvirtina, jog sistemoje vyrauja tik vienpolis išlydis. Nes stende naudojama maksimali įtampa siekia tik 15kV, kai tuo tarpu bipoliniam išlydžiui reikalinga 80kV.

## <span id="page-38-0"></span>**3.2. Srovės ir įtampos priklausomybė nuo laiko įjungimo metu**

Siekiant dar geriau suprasti pereinamąjį procesą pateikiamas grafikus, kuriame vaizduojama srovės ir įtampos priklausomybė, pereinamojo proceso metu, laiko atžvelgiu (3.2pav.) Grafikas pateikiamas nagrinėjant 50um diametro elektrodų sistema, kurios atstumas tarp elektrodų 15mm. Kaip matyti grafike, perinamasis procesas trunka apie 27ms. Šiuo grafiku siekiama parodyti, jog įtampa relės įjungimo metu kinta beveik šuoliškai. Nevisiškai šuoliška įtampa gauna, dėl naudojamo kontaktoriaus greitaveikos. Nes mažėjant oro tarpui tarp kontaktų, mažėja sąlyginė oro varža ir gaunamas įtampos kilimas Todėl tolimesniuose grafikuose įtampos šuoliškumo nebus rodoma.

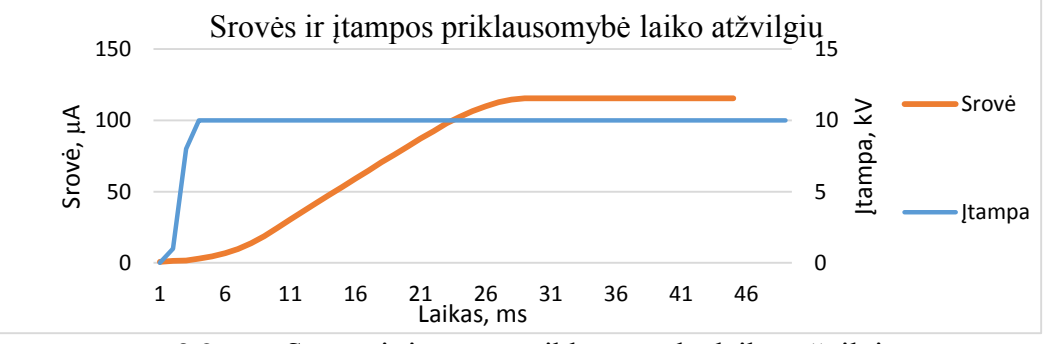

3.2 pav. Srovės ir įtampos priklausomybė laiko atžvilgiu

## <span id="page-39-0"></span>**3.3. Pereinamojo proceso voltamperinė charakteristika**

Atlikto eksperimento rezultatai geriausiai atspindimi voltamperiniuose grafikuose kurie pateikiami žemiau (3.1; 3.2; 3.3pav.). Tiesia linija žymima voltamperinė charakteristika kuri gauta eksperimento metu.

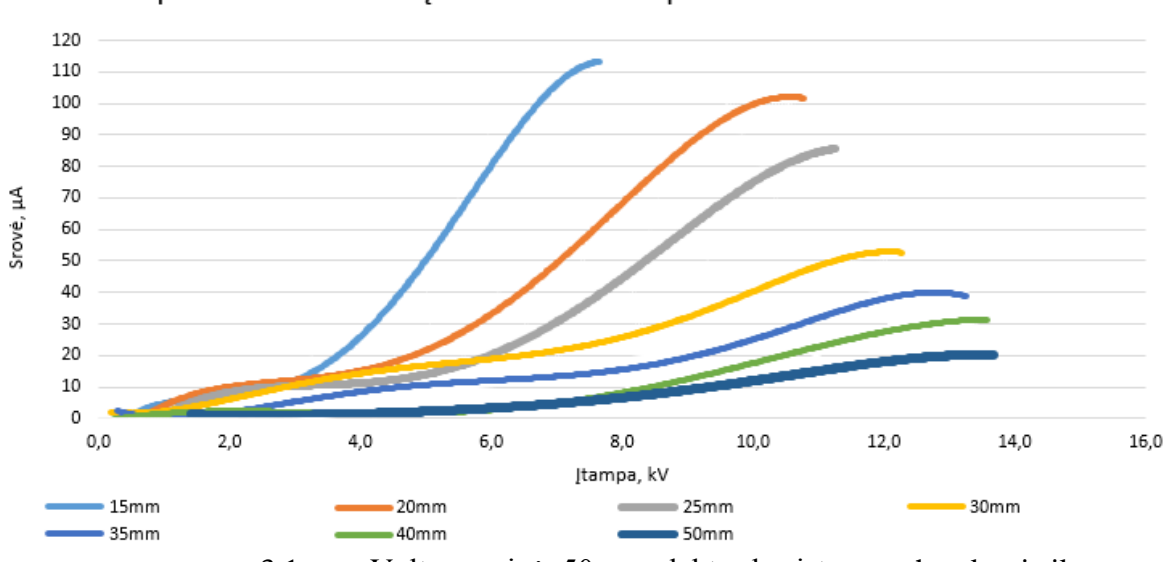

50um storio elektrodų sistemos voltamperinė charakteristika

3.1 pav. Voltamperinė, 50 µm elektrodų sistemos charakteristika

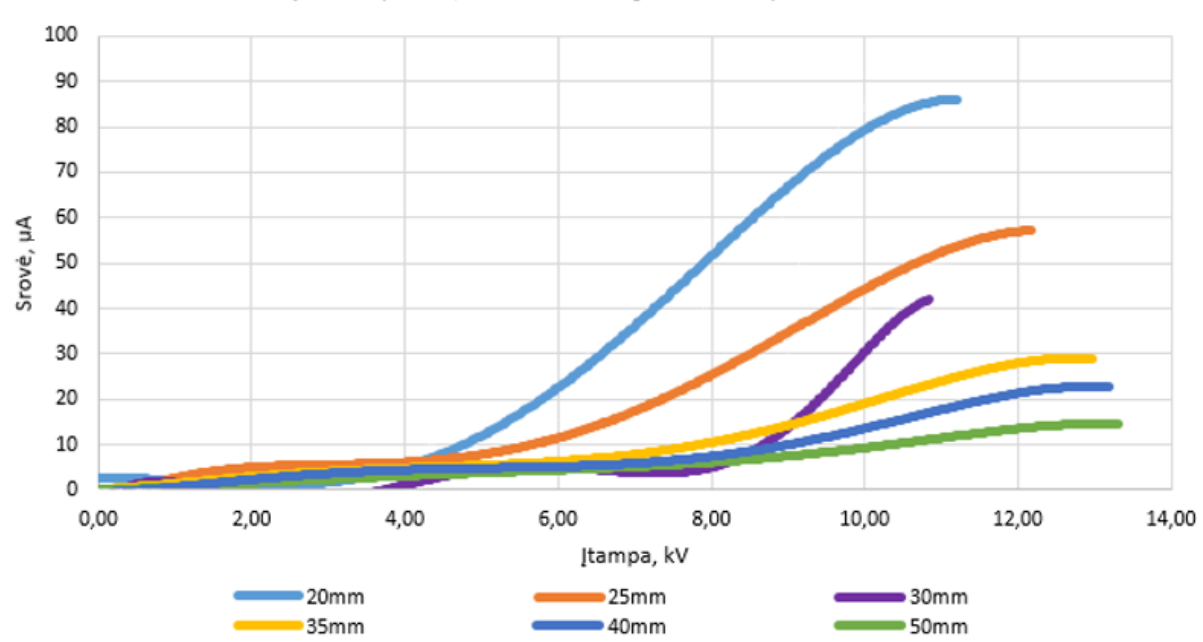

Voltamperinė, 100um elektrodų sistemos, scharakteristika

3.2 pav. Voltamperinė, 100 µm elektrodų sistemos charakteristika

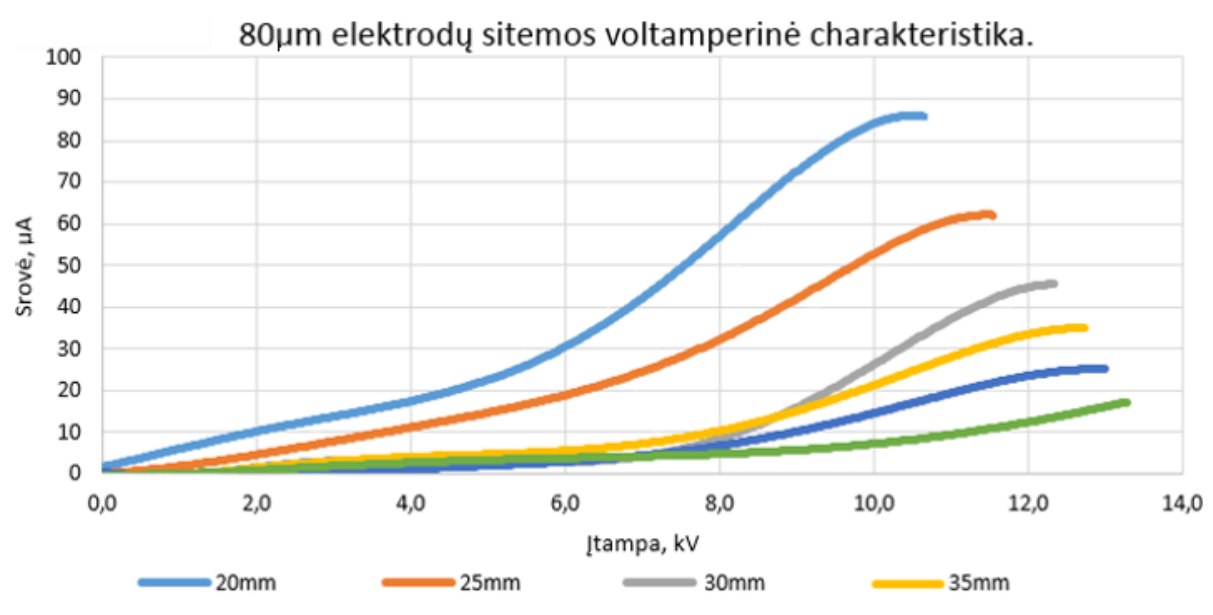

3.3 pav. Voltamperinė, 80µm elektrodų sistemos charakteristika

Apibendrinus duomenis gaunamus iš voltamperinių charakteristikų. Matoma, jog vyrauja neigiama priklausomybė nuo tarpo tarp elektrodų atstumo ir elektrodų diametro, bei srovės priklausomybės nuo esamos įtampos. Tai reiškia, jog didinant elektrodo diametrą ir/ar atstumą, pasiekiama maksimali srovė mažėja, o keliant įtampa didėja.

Didžiausia srovė- 115µA pasiekiama esant 50µm elektrodo diametrui ir 15mm tarpui tarp elektrodų. Tačiau šitokiu tarpu tarp elektrodų įvyksta išlydis. Tad lyginama visų trijų elektrodų sistemų voltamperines charakteristikas esant 20mm ir didesniam atstumui tarp elektrodų, aukščiausia srovė pasiekiama naudojant ploniausią 50µm diametro elektrodų sistemą. Ji siekia 105µA esant 20mm atstumui tarp elektrodų, kai tuo tarpu 80µm ir 100µm sistemos su tokiu pat tarpu tarp elektrodų pasiekė 88 ir 78µA. Didinant atstumą tarp elektrodų, srovė atitinkamai mažėja.

Didinant atstumą tarp elektrodų, maitinimo šaltinis pasiekia vis didesnę įtampą. Šitas reiškinys stebimas dėl padidėjančios atstojamosios varžos tarp elektrodų sistemos. Tad kuo mažiau apkraunamas šaltinis, tuo pasiekiama įtampa didesnė.

# <span id="page-41-0"></span>**3.4. Srovės priklausomybė nuo elektrodų parametrų laiko atžvilgiu**

Siekiant geriau suprasti pereinamąjį procesą sukuriamas grafikas, kuriame vaizduojama srovės priklausomybė nuo elektrodų atstumo ir diametro laiko atžvilgiu (žr. 3.4, 3.5, 3.6 pav.).

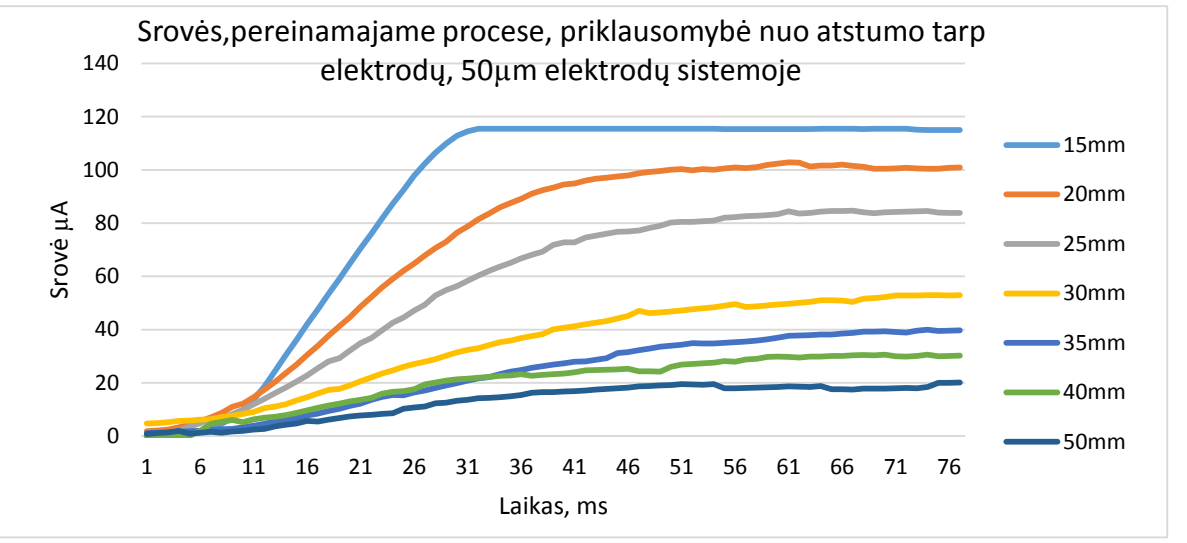

3.4 pav. Srovės, pereinamajame procese, priklausomybė nuo atstumo tarp elektrodų, 50µm elektrodų sistemoje

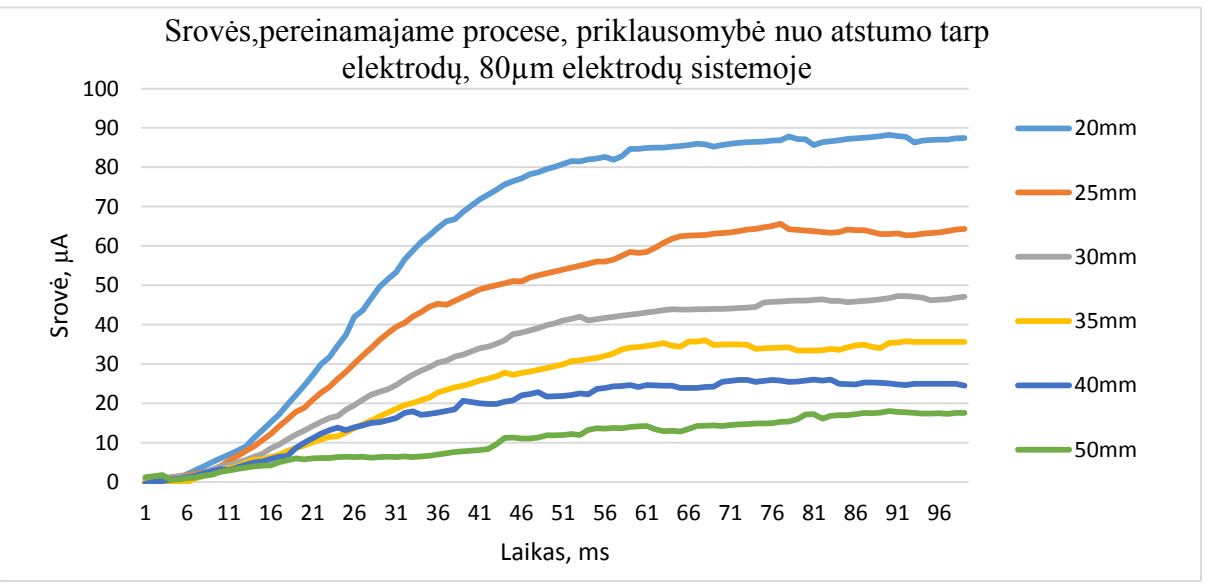

3.5 pav. Srovės, pereinamajame procese, priklausomybė nuo atstumo tarp elektrodų, 80µm elektrodų sistemoje

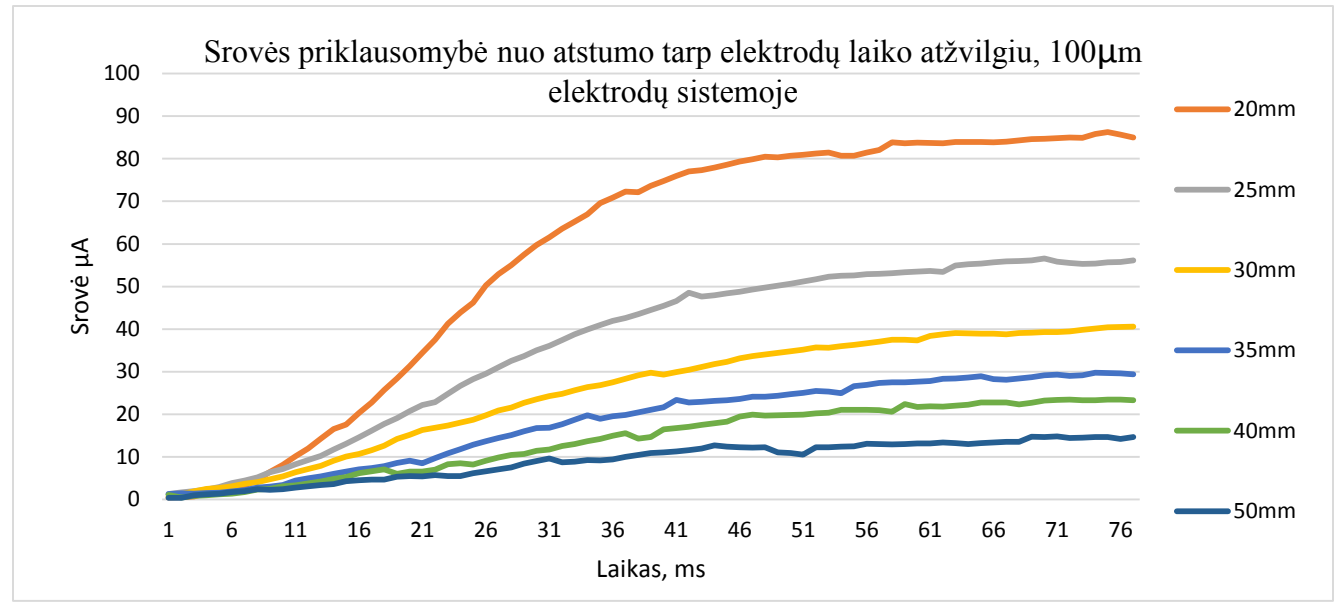

3.6 pav. Srovės priklausomybė nuo atstumo tarp elektrodų, 50µm elektrodų sistemoje

Žvelgiant į 3.4, .3.5, 3.6 pav. daromos išvados, jog didėjant atstumui tarp elektrodų, laiko pastovioji pereinamajam procese taipogi didėja. Tačiau elektrodų diametro poveikis, iš atliktų bandymų išlieka neaiškus. Nes laiko pastovioji 100µm elektrodo diametrui yra didesnė nei 50µm diametrui, bet mažesnė už 80µm diametro, elektrodų sistemos, laiko pastoviąją.

Mažiausia laiko pastovioji pasiekiama esant 15mm tarpui tarp elektrodų, ji siekia apie 45ms. O didinat atstumą laiko pastovioji taip pat didėja. Laiko pastoviųjų priklausomybė nuo elektrodo diametro ir atstumo, matyti iš 3.4, 3.5, 3.6 sudarytu, 3.7 grafiku.

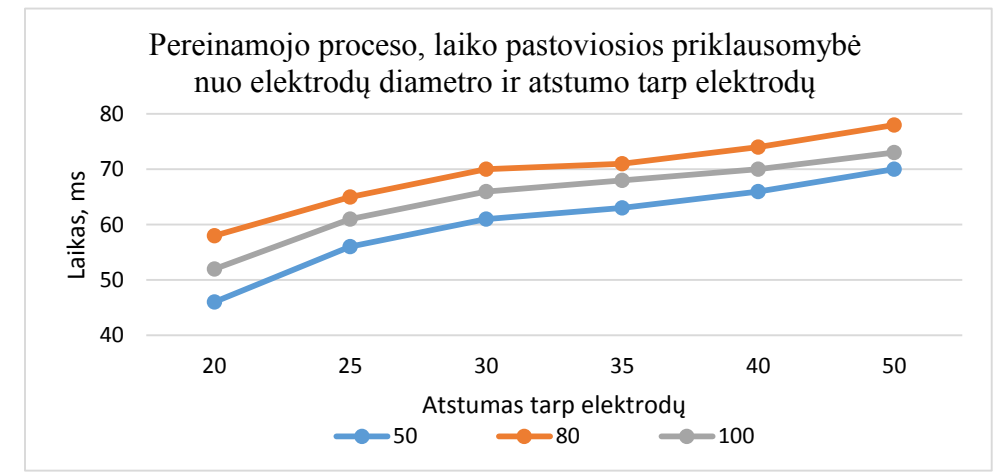

3.7 pav. Pereinamojo proceso, laiko pastoviosios priklausomybė nuo elektrodų diametro ir atstumo tarp elektrodų

# <span id="page-43-0"></span>**3.5. Generuojama mechaninė jėga**

Siekiant ištirti generuojamos fizikinės jėgos priklausomybę nuo elektrodo diametro ir atstumo tarp elektrodų vertinami duomenys, iš švytuoklės atsilenkimo kampo. Remiantis formule 2.9 sudarytas grafikas, kuris pateikiamas 3.8pav.

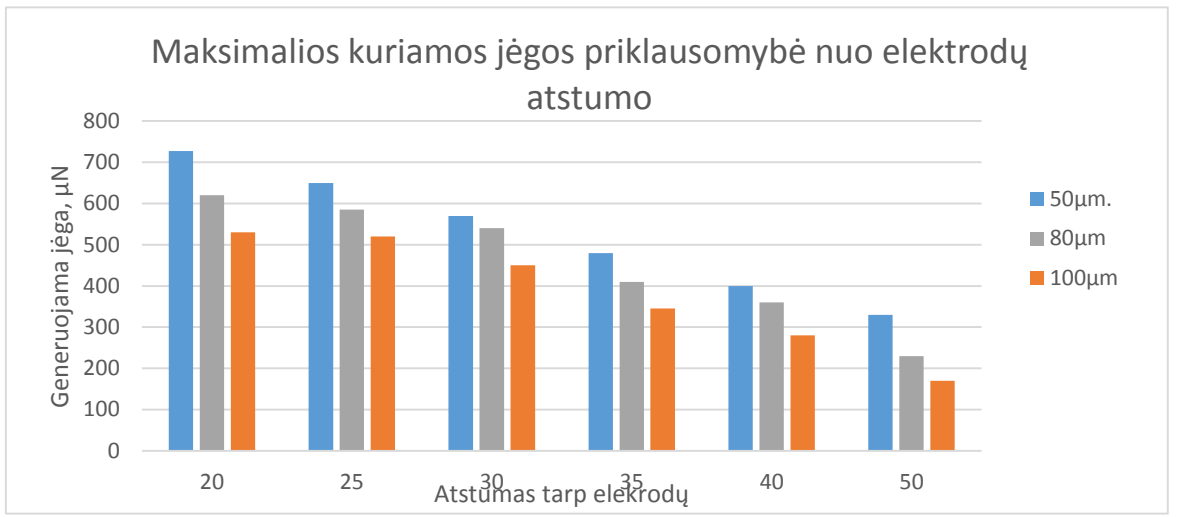

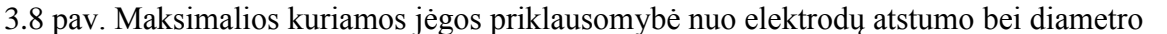

Atlikus gautų duomenų analizę, matoma(3.8pav), jog generuojama jėga atvirkščiai proporcinga elektrodo diametrui ir atstumo tarp elektrodų, tol kol nepasiekiama pramušimo riba. Kuri šuo atveju yra 15mm atstumas tarp elektrodų. Nustatyta maksimali generuojama jėga lygi 727µN, kai sistemos elektrinė galia siekia 1W.

Įvykus išlydžiui generuojama jėga praktiškai lygi nuliui. Tai paaiškinama tuo, jog išlydžio vietoje visa srovė teka koncentruotu plazmos lauku, kurio varža, lyginant su elektrodų sistema, kur kas mažesnė. Tokiu atveju nebejonizuojamas oras elektrodų terpėje, dėl nesusidarančio koronos išlydžio.

Atliekant eksperimentus pastebėta, jog generuojama jėga, t.y. oro srauto tekėjimas tarp elektrodų, pereinamojo proceso metu, atsilieka nuo srovės tekėjimo ir įtampos atsiradimo. Tai vaizdžiai matoma 3.9 pav. grafike. Kuriame pateikiamas pavyzdys iš 50um storio elektrodų sistemos ir matyti, jog vėjo atsiradimas vėluoja nuo ~120 iki 200ms. Nulinio laiko momentu įtampa įjungiamą, o srovė pradeda tekėti po keliasdešimties ms, remiantis prieš tai negrynėtomis charakteristikomis.

Šitą reiškinį reikėtų ištirti detaliau, tolimesniuose darbuose. Nes neaišku kokia dalis šito inertiškumo priklauso nuo švytuoklės fizikinės savybės ir kokia dalis išties priklauso sistemos jonizacijos inertiškumui.

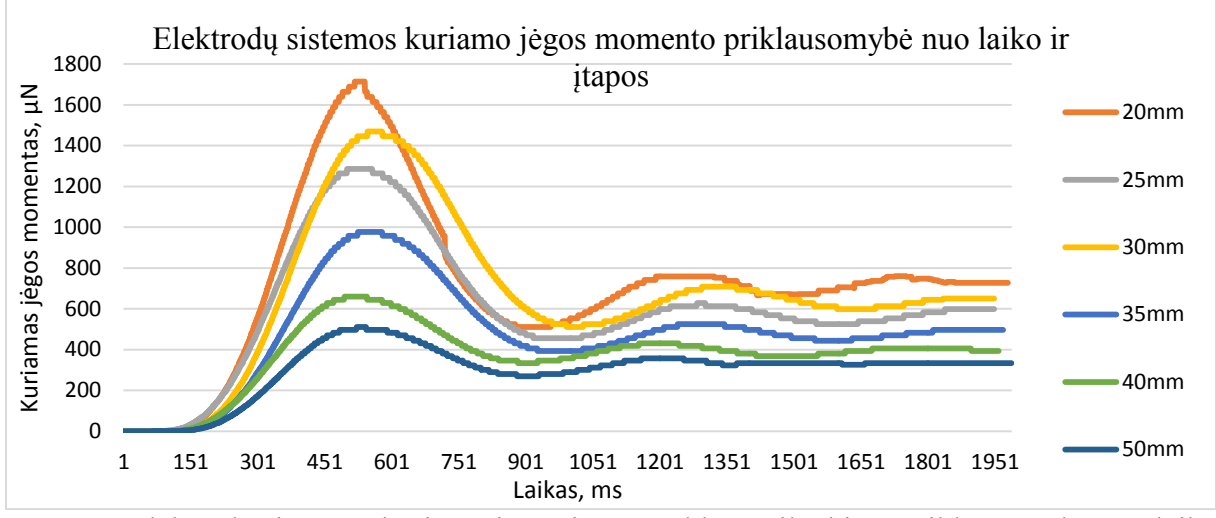

3.9 pav. Elektrodų sistemos kuriamo jėgos ir švytuoklės atsilenkimo priklausomybė nuo laiko ir įtampos, 50um elektrodu sistemoje

## <span id="page-44-0"></span>**3.6. Sistemos būsena pramušimo metu**

Eksperimentų eigoje pavyko patyrinėti netik jonizacijos pereinamąjį procesą, bet ir netyčia gauta srovės ir įtampos priklausomybė laiko atžvilgiu prieš įvykstant išlydžiui. Duomenys pateikiami 49 pav. grafike.

Išlydžio būsena pasiekta esant 50um elektrodo diametrui ir 15mm tarpui tarp elektrodų. Ir kaip matyti srovės grafike, prieš išlydį matomi srovės bangavimai. Šitokia sistemos būsena aiškinama, kaip plazmos formavimusi. Kai plazmos išlydžiai atsiranda bet vėl nutrūksta. O ties 280ms riba įvykta stiprus išlydis ir esama įranga neatlaiko perkrovos, tad srovės grafikas nusileidžia iki nulio.

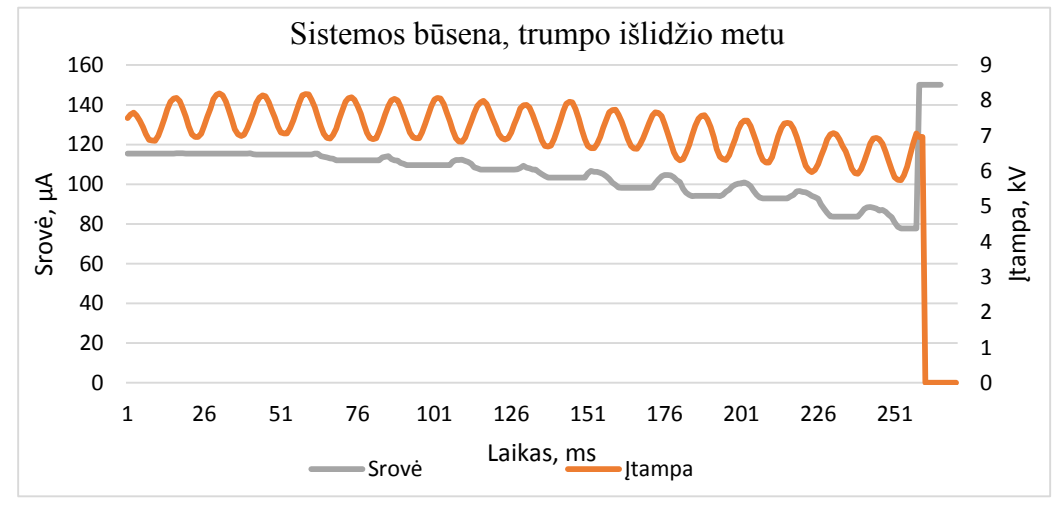

3.10 pav. Srovės ir įtampos priklausomybė laiko atžvilgiu, išlydžio pereinamuoju metu

# **4. IŠVADOS IR REZULTATAI**

- <span id="page-45-0"></span>1) Išnagrinėta joninio vėjo susidarymo priežastys bei esamos elektrodų sistemos konstrukcijos ir savybės. Sukurta prototipinė elektrodų sistema, eksperimentams atlikti. Ištirta keletas aukštos įtampos maitinimo šaltinių, taip parenkant tinkamiausia, stendo elektrodų sistemos maitinimui.
- 2) Pritaikius momentų teoremą ir fizinės švytuoklės aprašymo lygtis, išvesta lygtis joninio vėjo elektrodų sistemos, generuojamai jėgai apskaičiuoti.
- 3) Parinkus matavimo prietaisus, surinkta elektrinė ir mechaninė stendo dalys, bei parašytas algoritmas, mikrovaldiklio duomenų nuskaitymui, siuntimui ir priėmimui, Keil uVision4 ir Visual Studio programiniais paketais.
- 4) Atlikus bandymus ir apdorojus duomenis. Ištirtas sistemos pereinamasis procesas, nustatytos laiko pastoviosios, skirtingoms elektrodų konfigūracijoms. Pastebėta, jog laiko pastovioji priklauso tik nuo atstumo tarp elektrodų. Gauta mažiausia laiko pastovioji- 35ms. Naudojant 50µm diametro elektrodų sistemą ir 15mm tarpą tarp elektrodų.
- 5) Apskaičiuota maksimali generuojama oro srauto jėga, kuri yra 727 µN esant 1W galiai. Nustatyta, jog generuojama jėga priklauso nuo atstumo tarp elektrodų ir jų diametro. Rezultatai gauti naudojant elektrodų sistemą, kuri sudaryta iš 50µm diametro elektrodo ir 20mm tarpu.

# **5. LITERATŪROS SĄRAŠAS**

<span id="page-46-0"></span>1) CARROLL, B, Inductjon of Waves on a Horizontal Water Film by an Impinging Corona Wind [interaktyvus]. 2015-05-13. Prieiga per interneta: http://ieeexplore.ieee.org/stamp/stamp.jsp?tp=&arnumber=4815167

2) KITAKANANE, P. An Experimental Analysis of Jonic Wind Velocity Characteristics in a Needle-Plate Electrode System by Means of Laser-Induced Phosphorescence.and Electronic Engineering, Tokai University, 1117 259-1292, JAPAN [interaktyvus]. 2015-05-01. Prieiga per internetą: http://ieeexplore.ieee.org/stamp/stamp.jsp?tp=&arnumber=4451475

3) DEANNY, A. L., Corona Discharges in Atmospheric Air Between a Wire and Two Plates Philippe Bérard, (Koronos išlydis atmosferiniame slygyje, naudojama sistema laidas-plokštė.) [interaktyvus]. 2015-05-05. Prieiga per internetą: http://ieeexplore.ieee.org/stamp/stamp.jsp?tp=&arnumber=5991972

4) STAMPS, V. Movement of Air in the Electric Wind the Corona Discharge [interaktyvus]. 2015-05-13. Prieiga per internetą: http://ieeexplore.ieee.org/stamp/stamp.jsp?tp=&arnumber=6373091

5) TIRUMALA, R. Corona discharges in sub-millimeter electrode gaps. [interaktyvus].. Aerospace and Mechanical Engineering, University of Notre Dame, Notre Dame, IN 46556, USA. Prieiga internet: http://www.sciencedirect.com/science/article/pii/S030438861000135X

6) RAKSTIN. T, and David B. Go Multi-electrode Assisted Corona Discharge for Electrohydrodynamic Flow Generatjon in Narrow Channels. University of Notre Dame, Department of Aerospace and Mechanical Engineering, Notre Dame, IN 46556, USA. [interaktyvus]. 2015-05-03. Prieiga per internetą: http://ieeexplore.ieee.org/stamp/stamp.jsp?tp=&arnumber=6118623

7) PAPAI, J. An EHD Gas Pump Utilizing a Ring/Needle Electrode [interaktyvus]. 2015- 05-04. Prieiga per internetą: http://ieeexplore.ieee.org/stamp/stamp.jsp?tp=&arnumber=4815163

8) LYONS, M. THE EFFECTS OF COLLECTOR SURFACE AREA WITH ELECTROSTATIC FLOWS RESULTING FROM MULTIPLE CORONA DISCHARGES North Carolina State University Department of Mechanical and Aerospace Engineering P.O. Box 7910, NCSU Campus Raleigh, NC 27695-7910. 2015-05-13. Prieiga per internetą: http://ieeexplore.ieee.org/stamp/stamp.jsp?tp=&arnumber=5386274

9) LABERTI, A. E. Moreau Parametric Study of Surface Corona Discharge Along an Insulating Flat Plate in Atmospheric Pressure, UMR 6609 CNRS, Universite de Poitiers, France

[interaktyvus]. 2015-05-03. Prieiga per internetą: http://ieeexplore.ieee.org/stamp/ stamp.jsp?tp=&arnumber=1560727

10) KITAHARA, Y. An analysis of the Brown–Biefeld effect. Shenkar College of Engineering and Design, Electrical Engineering 2015-05-13. Prieiga per internetą: http://www.sciencedirect.com/science/article/pii/S0304388611001367

11) MALABRY, C. Measurements and simulatjons of the jonic wind produced by a DC corona discharge between cylindrical wires Laboratoire EM2C, CNRS UPR 288, École Centrale Paris, Grande Voie des Vignes, 92290 [interaktyvus]. 2015-05-04. Prieiga per internetą: ftp://77.47.129.53/pub/ konfer/2007/XVIII\_ICPIG/ICPIG2007/pdf/3P10-76.pdf

12) RICKARD, D. Maximizing ion-driven gas flows. Imperial College, London, SW7 2AZ, UK [interaktyvus] 2015-05-12 prieiga per interneta: http://www.sciencedirect.com/science/article/pii/S0304388605001993

13) TOUCHARD G. Enhancing the mechanical efficiency of electric wind in corona discharges [interaktyvus], MOREAU Eric,. Laboratoire d'Etudes Aérodynamiques, University of Poitiers-CNRS, Téléport 2, BP 30179, 86962 Futuroscope Chasseneuil, France. 2015-05-13. Prieiga per internetą http://www.sciencedirect.com/science/article/pii/S0304388607000939

14) VASILIAUSKAS, K. Medžiagų atsparumas, Vilnius : Valsybinė politinės ir mokslinės literatūros leidykla, 1959. 638 p, 3 skyrius, 85psl. KTU Centrinė b-ka (TD45341 )

15) SHINJUKU, J. Electrostatic micro-ozone fan that utilizes ionic wind induced in pin-toplate corona discharge system. Department of Mechanical Engineering, Waseda University, 3-4-1, Japan [interaktyvus] 2015-05-14. Internetinė prieiga: http://www.sciencedirect.com/science/article/pii/S0304388608000545

16) SHINJUKU, J. Electrostatic micro-ozone fan that utilizes ionic wind induced in pin-toplate corona discharge system. Department of Mechanical Engineering, Waseda University, 3-4-1, Japan [interaktyvus] 2015-05-14. Internetinė prieiga: http://www.sciencedirect.com/science/article/pii/S0304388608000545

17) Effect of low concentrations of ozone on inhaled allergen responses in asthmatic subjects. N.A. Molfino. Department of Medicine, University of Toronto Ottawa, Ontario, Canada. [interaktyvus] 2015-05-15. Internetinė prieiga: http://www.sciencedirect.com/science/article/pii/014067369190346Q

18) SEAUNG J. The study of the ionic wind blower with multi-needles/ring type electrodes disposed on inner wall of the cylindrical blower. Department of Electrical Engineering, Kyungpook National University, 80 Daehakro, Bukgu, Daegu 41566, Republic of Korea. [interaktyvus] Internetinė prieiga: http://www.sciencedirect.com/science/article/pii/S0304388615300498

19) MOREAU, G. A Parametric Study of Surface Corona Discharge Along an Insulating Flat Plate in Atmospheric Pressure [interaktyvus]. 2015-05-15. Prieiga per internetą: http://ieeexplore.ieee.org/stamp/stamp.jsp?tp=&arnumber=1560727

20) POVELIS, K. FIZINĖS SVYRUOKLĖS SVYRAVIMŲ TYRIMAS [interaktyvus]. 2015-05-13. Prieiga per internetą: http://www.fizika.ktu.lt/melbpdf/Fizines%20svyruokles%20svyravimu%20tyrimas.pdf

21) RINKEVIČIUS, V. "Elektra ir magnetizmas" 1938-2001. GYČYS, Kaunas : Technologija, 2013, ISBN: 9986196469, 151psl.

22) STEVENS, G. Ignition Coil High Voltage Display. [interaktyvus] 2015.06.17. Prieiga internete: http://www.instructables.com/id/Ignition-Coil-High-Voltage-Display/

23) МИРЗАБЕКЯП, П. "ЭлектрИЧеские поля в установках с коронным разрядам". 1984. Maskva.

<span id="page-49-0"></span>**6. PRIEDAI**

# **Stendo elektrinė schema**

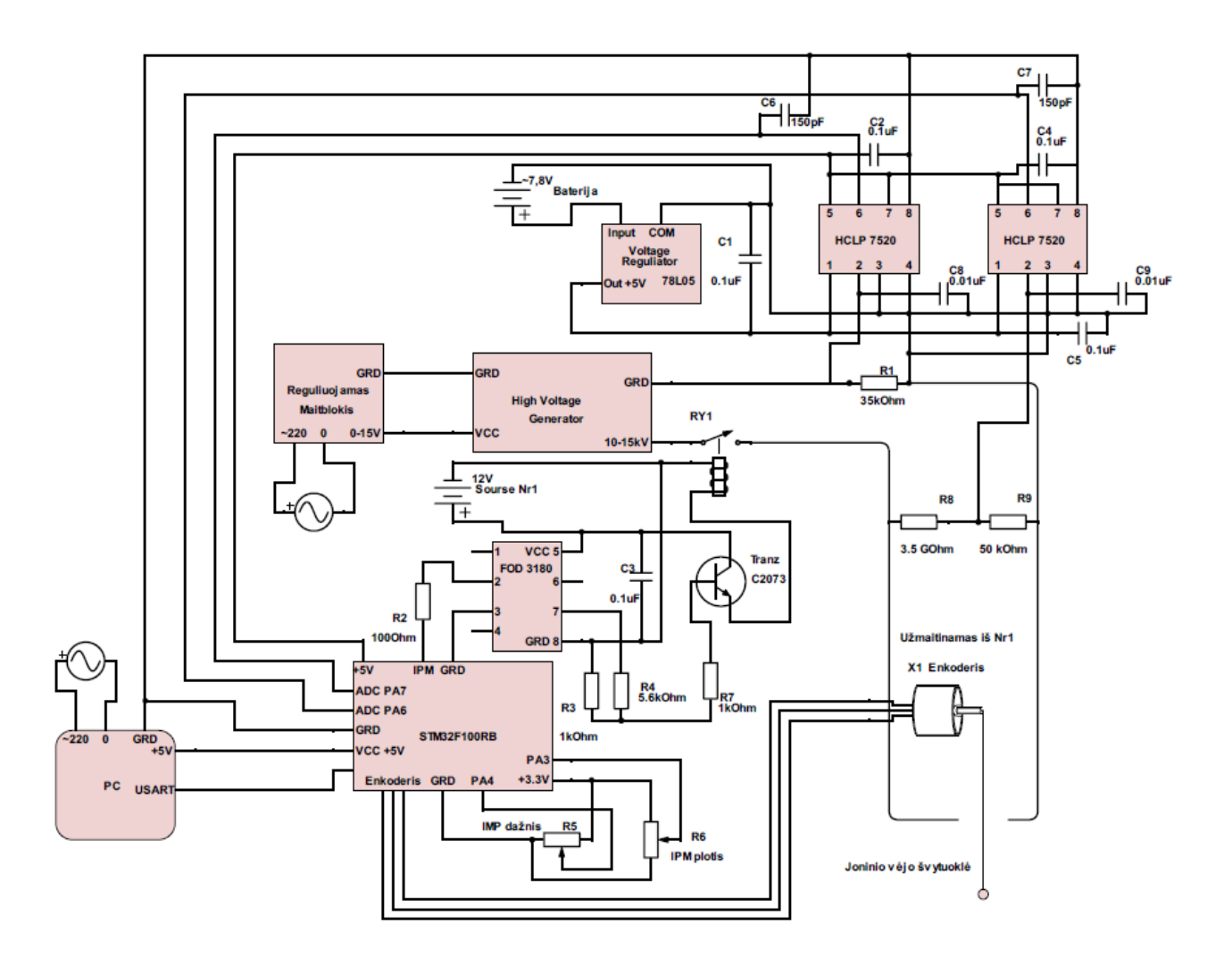

# **HCPL 7520 pagrindinės charakteristikos**

#### **Electrical Specifications (DC)**

Unless otherwise noted, all typicals and figures are at the nominal operation conditions of  $V_{IN+} = 0 V$ ,  $V_{IN}$  = 0 V, VREF = 4.0 V, VDD1 = VDD2 = 5.0 V and TA = 25°C; all Minimum/Maximum specifications are within the **Recommended Operating Conditions.** 

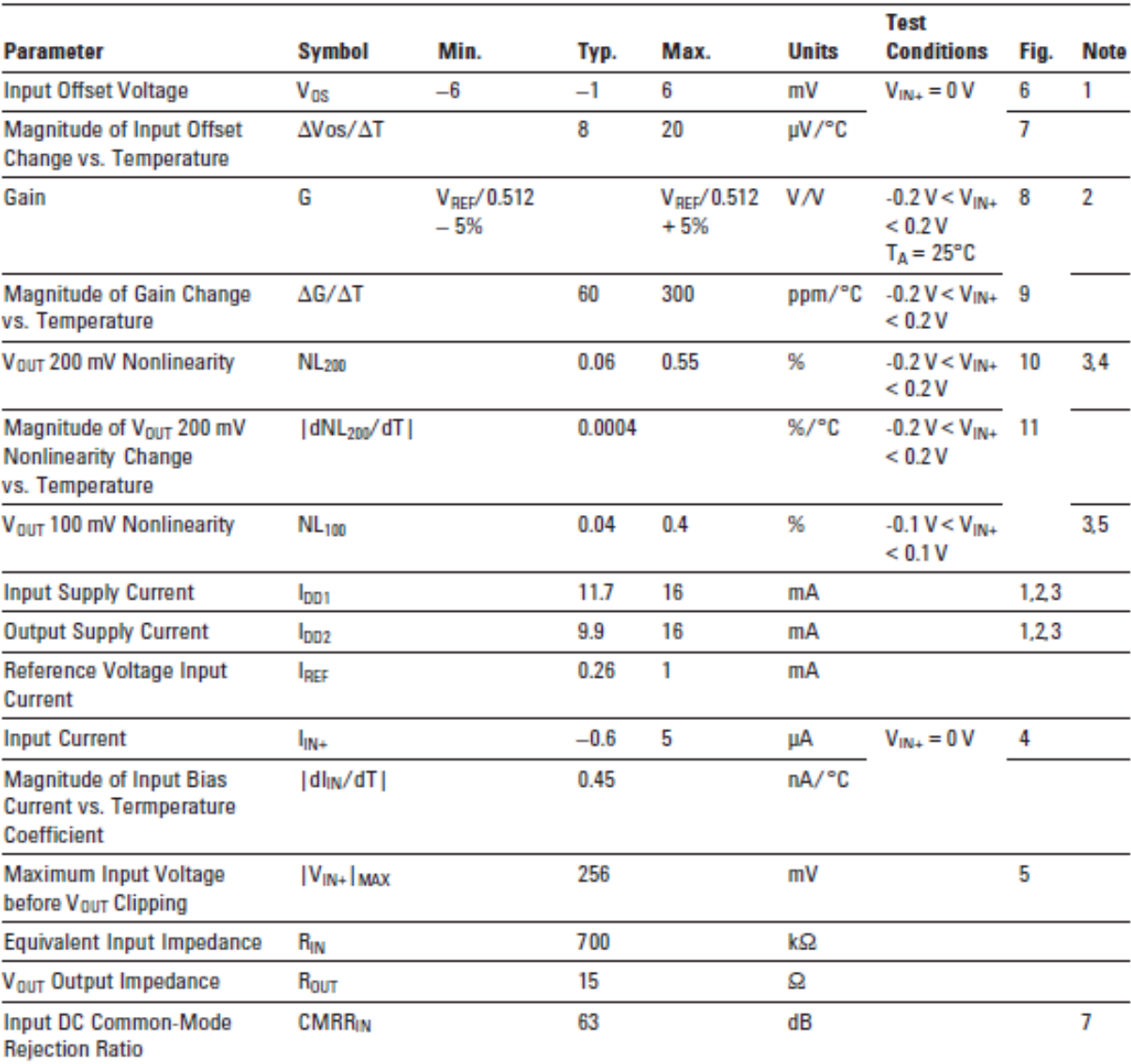

## **STM Mikrovaldiklio programos kodas**

 $\overline{1}$ 

/\*\*\*\*\*\*\*\*\*\*\*\*\*\*\*\*\*\*\*\*\*\*\*\*\*\*\*\*\*\*\*\*\*\*\*\*\*\*\*\*\*\*\*\*\*\*\*\*\*\*\*\*\*\*\*\*\*\*\*\* \*\*\*\*\*\*\*\*\*\*\*\*\*\*\*/ /\* This file is part of the uVision/ARM development tools.  $*$ /<br>/\* Convright (c) 2010 Keil Software, All rights reserved /\* Copyright (c) 2010 Keil Software. All rights reserved. /\* This software may only be used under the terms of a valid, current, \*/ /\* end user licence from KEIL for a compatible version of KEIL software \*/ /\* development tools. Nothing else gives you the right to use this software. \*/ /\*\*\*\*\*\*\*\*\*\*\*\*\*\*\*\*\*\*\*\*\*\*\*\*\*\*\*\*\*\*\*\*\*\*\*\*\*\*\*\*\*\*\*\*\*\*\*\*\*\*\*\*\*\*\*\*\*\*\*\* \*\*\*\*\*\*\*\*\*\*\*\*\*\*\*/ #include <string.h> #include <stdio.h> #include <RTL.h> #include "stm32f10x.h" #include "usb\_core.h" #include "usb\_init.h" #include "stm32f10x\_rcc.h" #include "stm32f10x\_gpio.h" #include "misc.h" #include "antilib\_gpio.h" "..\..\..\RL\USB\Config\usb\_config.c" <..\..\..\RL\USB\Drivers\usbh\_stm32f10x.h> #define LED\_BLUE\_GPIO GPIOC // LED nenaudoju, kazkur pjaunasi su GPIOC #define LED\_BLUE\_PIN 8 // pajunkta rele #define LED\_RED\_PIN 6 #define SW\_USER\_GPIO GPIOC #define SW\_USER\_PIN1 12 //1pb #define SW\_USER\_PIN2 11 //2pb #define SW\_USER\_PIN3 10 //3pb #define USART\_RX\_GPIO GPIOA //original GPIOA #define USART\_RX\_PIN 10 #define USART\_TX\_GPIO GPIOA #define USART\_TX\_PIN 9 #define TIMER\_EVERY\_US 100u #define TICKS\_1MS (1000u / TIMER\_EVERY\_US) (TICKS\_1MS \* 1000u) #define LED\_BLINK\_200MS 200000u #define USART\_SEND\_15MS 500u// in microseconds #define PWM\_20MS// in microseconds #define PWM\_40MS 40000u // in microseconds #define PWM\_1MS 1000u// in microseconds #define LED\_BLINK\_RATE ((LED\_BLINK\_200MS \* TICKS\_1MS)/1000u) // Skaitiklis skirtas 200ms ciklams #define USART\_SEND\_RATE ((USART\_SEND\_15MS \* TICKS\_1MS)/3000u) // Skaitiklis skirtas 100ms ciklams #define PWM\_20MS\_RATE ((PWM\_20MS \* TICKS\_1MS)/1000u) // Skaitiklis skirtas 20ms ciklams #define PWM\_40MS\_RATE ((PWM\_40MS \* TICKS\_1MS)/1000u) // Skaitiklis skirtas 40ms ciklams #define PWM\_1MS\_RATE ((PWM\_1MS \* TICKS\_1MS)/1000u)// Skaitiklis skirtas 100us ciklams #define LED\_NUM 2 // Number of user LEDs #define USER1 0x0001 /\* PA0 : USER1 #define UNBOUNCE\_CNT 10 /\* unbounce the Push Button \*/ #define GPIO\_CNF\_INPUT\_ANALOG 0 #define GPIO\_CNF\_INPUT\_FLOATING 1 #define GPIO\_CNF\_INPUT\_PULLUPDOWN 2 #define GPIO\_CNF\_OUTPUT\_PUSHPULL 0 #define GPIO\_CNF\_OUTPUT\_OPENDRAIN 1 #define GPIO\_CNF\_AFIO\_PUSHPULL 2 #define GPIO\_CNF\_AFIO\_OPENDRAIN3 #define GPIO\_MODE\_INPUT 0 #define GPIO\_MODE\_OUTPUT10MHz1 #define GPIO\_MODE\_OUTPUT2MHz2 #define GPIO\_MODE\_OUTPUT50MHz3 #define GPIOCONF(mode, cnf) ((cnf << 2) | (mode)) #define GPIOPINCONFL(pin, conf) (conf << (pin \* 4)) #define GPIOPINCONFH(pin, conf) (conf << ((pin - 8) #define CONFMASKL(pin) ((u32)~(15 << (pin \* 4))) #define CONFMASKH(pin) ((u32)~(15 << ((pin - 8) 4)))#define SAMPLE\_TIME\_1\_50 #define SAMPLE\_TIME\_7\_5 1 #define SAMPLE\_TIME\_13\_5 2 #define SAMPLE\_TIME\_28\_5 3 #define SAMPLE\_TIME\_41\_5 4 #define SAMPLE\_TIME\_55\_5 5 #define SAMPLE\_TIME\_71\_5 6 #define SAMPLE\_TIME\_239\_57 #define ADC\_SAMPLE\_TIME0(x)  $(x \le 0)$ <br>#define ADC\_SAMPLE\_TIME1(x)  $(x \le 3)$ #define ADC\_SAMPLE\_TIME1(x)  $(x \ll 3)$ #define ADC\_SAMPLE\_TIME2(x)  $(x \ll 6)$ #define ADC\_SAMPLE\_TIME3(x)  $(x \ll 9)$ #define  $ADC\_SAMPLE\_TIME4(x)$  (x << 12) #define ADC\_SAMPLE\_TIME5(x)(x << 15) #define ADC\_SAMPLE\_TIME6(x)(x << 18) #define ADC\_SAMPLE\_TIME7(x)(x << 21) #define ADC\_SAMPLE\_TIME8(x)(x << 24) #define ADC\_SAMPLE\_TIME9(x)(x << 27) #define ADC\_SAMPLE\_TIME10(x)(x << 0) #define ADC\_SAMPLE\_TIME11(x)(x << 3) #define ADC\_SAMPLE\_TIME12(x)(x << 6) #define ADC\_SAMPLE\_TIME13(x)(x << 9) #define  $ADC$ <sub>S</sub>AMPLE\_TIME14(x)(x << 12) #define ADC\_SAMPLE\_TIME15(x)( $x \ll 15$ ) #define ADC\_SAMPLE\_TIME16(x)(x << 18) #define ADC\_SAMPLE\_TIME17(x)(x << 21) #define ADC\_SEQUENCE\_LENGTH(x) (x << 20)  $\frac{\pi}{3}$  SOR3 #define  $ADC\_SEQ1(x)$  (x << 0) #define ADC\_SEQ2(x)  $(x \le 5)$ <br>#define ADC\_SEO3(x)  $(x \le 10)$ #define ADC\_SEQ3(x)  $(x \ll 10)$ <br>#define ADC\_SEQ4(x)  $(x \ll 15)$  $\# \text{define ADC\_SEQ4}(x)$  (x << 15) #define  $ADC\_SEQ5(x)$  (x << 20) #define  $ADC\_SEQ6(x)$  (x << 25) // SQR2 #define  $ADC\_SEQ7(x)$  (x << 0) #define ADC\_SEQ8(x)  $(x \ll 5)$ #define ADC\_SEQ9(x)  $(x \ll 10)$ <br>#define ADC\_SEQ10(x)  $(x \ll 15)$ #define  $ADC\_SEQ10(x)$  (x << 15) #define  $ADC\_SEQ11(x)$  (x << 20) #define ADC\_SEQ12(x)  $(x \ll 25)$  $\frac{\pi}{3}$ OR1 #define  $ADC\_SEQ13(x)$  (x << 0) #define  $ADC\_SEQ14(x)$  (x << 5) #define ADC\_SEQ15(x)  $(x \ll 10)$ #define  $ADC\_SEQ16(x)$  (x << 15) //#define AIN0\_GPIO GPIOA //#define AIN0\_PIN 0 //#define AIN1\_PIN 1 uint32 t ledVal = 1; uint32 t ledOn = 0; uint $8_t$  ledBlink = 0;  $\frac{\text{m}}{\text{t}}$  m\_triggerUSART = 0;

//uint8\_t text [] = "STM32VLDISCOVERY tutorial\n\rhttp://en.radzio.dxp.pl/stm32vldiscovery/\n\r\n\r"; //uint8\_t text\_new\_line  $[] = "\n\$ r"; volatile static char text buffer [50]; volatile static uint32\_t ADC\_PA2\_value; volatile static uint32\_t ADC\_PA1\_value; volatile static uint32\_t ADC\_PA3\_value; //uint8\_t kelintas; volatile uint8\_t buffer[64]; volatile uint8\_t buffer\_length; volatile uint8 t send\_data\_dirty = 0; volatile uint $32_t$  temp $32 = 0$ ; //tarpinis kintamasis duomenu siuntimui volatile static uint32\_t tick\_intervals\_diferent; volatile static uint32 t tick intervals 100us; volatile static uint32\_t tick\_intervals\_1ms; volatile static uint32\_t tick\_counter; volatile static uint32\_t tick\_intervals\_count; volatile static uint32\_t m\_ticks\_for\_LED; volatile static int32\_t m\_ticks\_for\_USART; //volatile static uint32\_t m\_ticks\_for\_20ms; volatile static uint32 t m\_ticks\_for\_20ms; volatile static uint32\_t m\_ticks\_for\_obs; //volatile static uint32\_t m\_ticks\_for\_1ms; volatile vu16 AIN[5]; // table for conversions results volatile vu16 ADC1Cache[ADC\_CHANNELS\_SIZE]; volatile vu16 ADC2Cache[ADC\_CHANNELS\_SIZE]; volatile vu16 ADC3Cache[ADC\_CHANNELS\_SIZE]; volatile vu16 ADC4Cache[ADC\_CHANNELS\_SIZE]; volatile vu16 ADC5Cache[ADC\_CHANNELS\_SIZE]; volatile uint8\_t NTCHeatCache[ADC\_CHANNELS\_SIZE]; volatile uint8\_t ADCTicksCache[ADC\_CHANNELS\_SIZE]; volatile uint8\_t ADCCacheIndex = 0; volatile uint8\_t m\_ACMotorOn = 0; volatile uint8\_t m\_ACMotorBtn = 0; volatile uint $8_t$  m\_is24V\_set = 0; volatile uint $8_t$  m\_24V\_set = 0; volatile uint8\_t m\_processingSysTick = 0; volatile vu16 ADC1\_value = 0; volatile vu16 ADC2\_value = 0; volatile vu16 ADC3\_value = 0; volatile vu16 ADC4\_value = 0; volatile vu16 ADC5\_value = 0; volatile vu16 ADC1\_value\_0toprev = 0xFFFF; volatile vu16 ADC1\_value\_1toprev =  $0x$ FFFF; volatile vu16 ADC1\_value\_2toprev = 0xFFFF; volatile vu16 ADC1\_value\_3toprev = 0xFFFF; volatile vu16 ADC1\_value\_4toprev = 0xFFFF; volatile vu16 ADC1\_value\_5toprev = 0xFFFF; volatile vu16 ADC1\_value\_6toprev = 0xFFFF; volatile vu16 ADC2\_value\_0toprev = 0xFFFF; volatile vu16 ADC2\_value\_1toprev = 0xFFFF; volatile vu16 ADC2\_value\_2toprev = 0xFFFF; volatile vu16 ADC2\_value\_3toprev =  $0x$ FFFF; volatile vu16 ADC2\_value\_4toprev = 0xFFFF; volatile vu16 ADC2\_value\_5toprev = 0xFFFF; volatile vu16 ADC2\_value\_6toprev = 0xFFFF; volatile static uint $32$ \_t m\_skipped\_ticks = 0; volatile static uint8\_t ntcHeatOn = 0; volatile static uint8\_t m\_packet\_No = 0; volatile static int32 t Tiks Mark= 0; volatile uint $8_t$  m\_NTC24VState = 0; volatile uint8\_t m\_FanPercents =  $0$ ; // the load of fan in percents volatile uint16\_t m\_FanPercentsOn = 0;

volatile uint16\_t m\_FanPercentsOff = 50; volatile uint $16_t$  m\_FanPeriodsOnCount = 0; volatile uint $16$ \_t m\_FanPeriodsOffCount = 0; volatile uint8\_t m\_FanPeriods40msCount =  $0$ : volatile uint8\_t turnMotor\_on = 0; volatile uint $32_t$  inc\_on = 0; volatile uint $32_t$  inc\_off = 0; volatile uint $32$ \_t inc\_on $2 = 0$ ; volatile uint $32$ \_t inc\_off $2 = 0$ ; volatile uint $8_t$  too\_fast = 0; volatile uint32\_t p\_posA=0; volatile uint32\_t p\_posB=0; volatile uint32\_t p\_posZ=0; volatile uint8 t reg1=0; volatile uint32\_t Buvp\_posA=0; volatile uint32\_t Buvp\_posB=0; volatile uint32\_t Buvp\_posZ=0; volatile int8\_t dir=0, neig\_kamp=0; volatile int32\_t kampasA=0, kampasB=0; uint8\_t USART\_SendBytes(void) { uint32\_t i = 0, j = 0; //, k = 0, k\_count = 0;  $j = ADCCacheIndex;$  $if(j==0)$  $j = ADC$  CHANNELS SIZE - 1; else j--; if(m\_packet\_No==0) { LED\_BLUE\_GPIO->BSRR =  $(1 \ll$  LED\_RED\_PIN); //set bit buffer\_length  $= 11$ ;  $buffer[0] = 0xFE;$  $buffer[1] = 0xFD;$ buffer[2] = kampasA & 0xFF; buffer[3] = (kampas $A \gg 8$ ) & 0xFF; buffer[4] = (kampas $A \gg 16$ ) & 0xFF; buffer[5] = (kampas $A \gg 24$ ) & 0xFF; buffer[6]=0xC4; buffer[7] = tick counter  $& 0xFF$ ;  $buffer[8] = (tick_counter >> 8) & OxFF;$ buffer[9] = ( tick\_counter >> 16) & 0xFF; buffer[10] = ( tick\_counter >> 24) & 0xFF;  $//LED$  BLUE GPIO->BRR = (1 << LED\_RED\_PIN); //rset bit if( m\_packet\_No==1 ) { // LED\_BLUE\_GPIO->BRR = (1 << LED\_RED\_PIN); //rset bit buffer length  $= 11$ ; buffer[0]=0xC9; buffer[1] =  $ADC1$  value & 0xFF; //ADC\_PA1\_value buffer[2] =  $(ADC1_value \gg 8) \& 0xFF;$  $buffer[3] = (ADC1_value \gg 16) & OxFF;$ buffer[4] = (ADC1\_value >> 24) & 0xFF; //buffer[5]= $0xC8$ ; // nebera buffer[5]=0xC3;  $buffer[6] = (ADC2_value) & 0xFF; //ADC_PA2_value$ buffer[7] =  $(ADC2_value > 8)$  & 0xFF; buffer[8] = (ADC2\_value  $>$  16) & 0xFF; buffer[9] =  $(ADC2_value > 24)$  & 0xFF; buffer[10]=0xC7; } //LED\_BLUE\_GPIO->BSRR =  $(1 \ll$  LED\_BLUE\_PIN); //}  $if(m\_packet\_No==3)$  { buffer\_length  $= 6$ ;

buffer[0]=0xC3; buffer[1] = (ADC2\_value) & 0xFF; //ADC\_PA2\_value buffer[2] =  $(ADC2_value > 8)$  & 0xFF; buffer[3] =  $(ADC2$ <sub>value</sub> >> 16) & 0xFF; buffer[4] =  $(ADC2_value > 24)$  & 0xFF; buffer[5]= $0xC7$ ; } m\_packet\_No++;  $if(m\_packet\_No == 2)$  $m$ \_packet\_No = 0;  $i = 0$ ; while $(i <$  buffer\_length) { while(!(USART1->SR & USART\_SR\_TXE)) {  $USART1->DR = buffer[i];$ i++; }  $if((USART1->SR & USART\_SR\_RXNE) != 0)$ { \_\_INLINE static uint32\_t BTN\_Get(void) // nzn ar reikia { return (GPIOB->IDR & 0x0001); } void delay\_10us(void) {uint16  $t$  i = 0; for(i=0;i<3;i++) // 255; 105; 18, buvo 80 {  $\text{NOP}()$ ; } } void MeasureHandler(void) { //delay\_10us(); ADC1->CR2 |= ADC\_CR2\_SWSTART; if  $((ADC1 > CR2 \& ADC_CCR2_SWSTART) == (uint32_t)RESET)$ {  $ADC1_value = AIN[0];$  $ADC2_value = AIN[1];$  $ADC3$ <sup>-</sup>value = AIN[2];  $ADC4_value = AIN[3];$  $//ADC5_value = AIN[4];$ ADC1Cache[ADCCacheIndex] = ADC1\_value;  $ADC2Cache[ADCCacheIndex] = ADC2_value;$  ADC3Cache[ADCCacheIndex] = ADC3\_value; ADC4Cache[ADCCacheIndex] = ADC4\_value; ADC5Cache[ADCCacheIndex] = ADC5\_value; //NTCHeatCache[ADCCacheIndex] = ntcHeatOn + (m\_ACMotorOn << 1); ADCTicksCache[ADCCacheIndex] = m\_ticks\_for\_obs; m\_ticks\_for\_obs = 0;  $if(ADCCacheIndex == ADC_CHAMNELS_SIZE - 1)$  $ADCCacheIndex = 0;$ else ADCCacheIndex++; } } void SysTick\_Handler(void) { tick\_counter++; tick\_intervals\_count++ ; tick\_intervals\_100us++; if (tick\_intervals\_count ==10)  $\frac{1}{10}$  = 1000us { tick\_intervals\_1ms++; // 1ms tick\_intervals\_count= 0; } if (tick\_intervals\_100us ==5)  $\frac{\pi}{10} = 1000$ us 5= 500us { if(!m\_processingSysTick) // This is useful for debugging purposes. { MeasureHandler(); m\_processingSysTick = 1;

USART\_SendBytes();  $processingSysTick = 0;$ tick\_intervals\_ $100us = 0$ ; } } //--------------------------PWM---------------------------------------------- if (tick\_intervals\_1ms  $>=(ADC3$ \_value/10)) { LED\_BLUE\_GPIO->BSRR = (1 << LED\_BLUE\_PIN); // SET BIT for PIN if ( $tick\_intervals\_1ms > = ((ADC3_value + (ADC4_value/10 + 50))$  $)/10)$   $)/$  minimum pwm ilgis 50ms LED\_BLUE\_GPIO->BRR = (1 << LED\_BLUE\_PIN); // RESET BIT for PIN tick intervals  $1ms=0$ ; //-----------------^^^^^^^^-----PWM^^^^---------} void Init\_Hardware(void) { //vu32 dly;  $/*RCC->APB2ENR |=RCCAPB2ENR$  IOPAEN | RCC\_APB2ENR\_USART1EN; // The below is for ADC RCC->APB2ENR |= RCC\_APB2ENR\_IOPCEN | RCC\_APB2ENR\_AFIOEN | RCC\_APB2ENR\_ADC1EN;\*/ // The below is for better ADC RCC->APB2ENR |= RCC\_APB2ENR\_IOPAEN | RCC APB2ENR IOPCEN RCC\_APB2ENR\_AFIOEN | RCC\_APB2ENR\_ADC1EN | RCC\_APB2ENR\_USART1EN; RCC->AHBENR |= RCC\_AHBENR\_DMA1EN; #if (USART\_RX\_PIN > 7) USART\_RX\_GPIO->CRH = (USART\_RX\_GPIO- >CRH & CONFMASKH(USART\_RX\_PIN)) | GPIOPINCONFH(USART\_RX\_PIN, GPIOCONF(GPIO\_MODE\_INPUT, GPIO\_CNF\_INPUT\_PULLUPDOWN)); #else USART\_RX\_GPIO->CRL = (USART\_RX\_GPIO->CRL & CONFMASKL(USART\_RX\_PIN)) | GPIOPINCONFL(USART\_RX\_PIN, GPIOCONF(GPIO\_MODE\_INPUT, GPIO\_CNF\_INPUT\_PULLUPDOWN)); #endif #if (USART\_TX\_PIN > 7) USART\_TX\_GPIO->CRH = (USART\_TX\_GPIO->CRH & CONFMASKH(USART\_TX\_PIN)) | GPIOPINCONFH(USART\_TX\_PIN, GPIOCONF(GPIO\_MODE\_OUTPUT2MHz, GPIO\_CNF\_AFIO\_PUSHPULL)); #else USART\_TX\_GPIO->CRL = (USART\_TX\_GPIO->CRL & CONFMASKL(USART\_TX\_PIN)) | GPIOPINCONFL(USART\_TX\_PIN, GPIOCONF(GPIO\_MODE\_OUTPUT2MHz, GPIO\_CNF\_AFIO\_PUSHPULL)); #endif USART1->CR1 = USART\_CR1\_UE | USART\_CR1\_TE | USART\_CR1\_RE; USART1->BRR = (SystemCoreClock / 256000);//128000, 25600, 51200,92160 --------------LED--#if (LED\_BLUE\_PIN > 7) LED\_BLUE\_GPIO->CRH = (LED\_BLUE\_GPIO->CRH & CONFMASKH(LED\_BLUE\_PIN)) | GPIOPINCONFH(LED\_BLUE\_PIN, GPIOCONF(GPIO\_MODE\_OUTPUT2MHz, GPIO\_CNF\_OUTPUT\_PUSHPULL)); #else LED\_BLUE\_GPIO->CRL = (LED\_BLUE\_GPIO->CRL & CONFMASKL(LED\_BLUE\_PIN)) | GPIOPINCONFL(LED\_BLUE\_PIN,

GPIOCONF(GPIO\_MODE\_OUTPUT2MHz, GPIO\_CNF\_OUTPUT\_PUSHPULL)); #endif //--------------------------------------ENKODER-------------------- #if  $(SW_LUSER_PIN1 > 7)$  SW\_USER\_GPIO->CRH = (SW\_USER\_GPIO->CRH & CONFMASKH(SW\_USER\_PIN1)) | GPIOPINCONFH(SW\_USER\_PIN1, GPIOCONF(GPIO\_MODE\_INPUT, GPIO\_CNF\_INPUT\_FLOATING)); #else<br>SW USER GPIO->CRL  $=$  (SW\_USER\_GPIO->CRH & CONFMASKL(SW\_USER\_PIN1)) | GPIOPINCONFL(SW\_USER\_PIN1, GPIOCONF(GPIO\_MODE\_INPUT, GPIO\_CNF\_INPUT\_FLOATING)); #endif  $\frac{1}{2}$ #if (SW\_USER\_PIN2 > 7)  $=$  (SW\_USER\_GPIO->CRH & CONFMASKH(SW\_USER\_PIN2)) | GPIOPINCONFH(SW\_USER\_PIN2, GPIOCONF(GPIO\_MODE\_INPUT, GPIO\_CNF\_INPUT\_FLOATING)); #else  $=$  (SW\_USER\_GPIO->CRH & CONFMASKL(SW\_USER\_PIN2)) | GPIOPINCONFL(SW\_USER\_PIN2, GPIOCONF(GPIO\_MODE\_INPUT, GPIO\_CNF\_INPUT\_FLOATING)); #endif //-------------------------------------------------------------------- #if  $(SW_LUSER_PIN3 > 7)$ SW\_USER\_GPIO->CRH = (SW\_USER\_GPIO->CRH & CONFMASKH(SW\_USER\_PIN3)) | GPIOPINCONFH(SW\_USER\_PIN3, GPIOCONF(GPIO\_MODE\_INPUT, GPIO\_CNF\_INPUT\_FLOATING)); #else SW\_USER\_GPIO->CRL = (SW\_USER\_GPIO->CRH & CONFMASKL(SW\_USER\_PIN3)) | GPIOPINCONFL(SW\_USER\_PIN3, GPIOCONF(GPIO\_MODE\_INPUT, GPIO\_CNF\_INPUT\_FLOATING)); #endif GPIOA->CRL  $\&= 0x$ FFFFFFFF0; //Configure the GPIO for BTNs GPIOA->CRL  $\vert = 0x00000008;$  //Configure the GPIO for BTNs  $\mathcal{U}$ ADC GPIOA->CRL = (GPIOA->CRL & 0xFF0000FF) | GPIOPINCONFL(7, GPIOCONF(GPIO\_MODE\_INPUT, GPIO\_CNF\_INPUT\_ANALOG)) | GPIOPINCONFL(6, GPIOCONF(GPIO\_MODE\_INPUT, GPIO\_CNF\_INPUT\_ANALOG)) | GPIOPINCONFL(3, GPIOCONF(GPIO\_MODE\_INPUT, GPIO\_CNF\_INPUT\_ANALOG)) | GPIOPINCONFL(4, GPIOCONF(GPIO\_MODE\_INPUT, GPIO\_CNF\_INPUT\_ANALOG)) | GPIOPINCONFL(5, GPIOCONF(GPIO\_MODE\_INPUT, GPIO\_CNF\_INPUT\_ANALOG)); // Continuous ADC ADC1->CR2 = ADC\_CR2\_ADON | // turn on ADC //ADC\_CR2\_CONT | // enable continuos mode ADC\_CR2\_DMA; // enable DMA mode  $ADC1-**CR1** = ADC_CRI_SCAN; // enable scan mode$  $//ADC1->SQR1 = ADC\_SEQUENCE\_LENGTH(1); // two channels in$ sequence ADC1->SQR1 = ADC\_SEQUENCE\_LENGTH(4); // five channels in sequence  $//ADC1->SQR3 = ADC\_SEQ1(0)$ ADC1->SQR3 = ADC\_SEQ1(7) | // channel 0 is first in sequence ADC\_SEQ2(6) | // channel 1 is second in sequence ADC  $SEQ3(3)$  | // channel 2 is third in sequence  $ADC\_SEQ4(4)$  | // channel 3 is thourth in sequence ADC\_SEQ5(5); // channel 4 is fifth in sequence  $ADC1-<sub>5</sub>MPR2 = ADC\_SAMPLE\_TIME0(SAMPLE\_TIME\_71\_5)$  | // SAMPLE\_TIME\_239\_5 sample time for first channel in sequence } { { } \*/ {

 ADC\_SAMPLE\_TIME1(SAMPLE\_TIME\_71\_5) | //| // sample time for second channel in sequence ADC\_SAMPLE\_TIME2(SAMPLE\_TIME\_71\_5) | // sample time for third channel in sequence ADC\_SAMPLE\_TIME3(SAMPLE\_TIME\_71\_5) | ADC\_SAMPLE\_TIME4(SAMPLE\_TIME\_71\_5); // sample time for fourth channel in sequence DMA1\_Channel1->CPAR = (uint32\_t)(&(ADC1->DR)); // peripheral (source) address DMA1\_Channel1->CMAR = uint32\_t)AIN; // memory (desination) address DMA1\_Channel1->CNDTR = 5; // 5 transfers DMA1\_Channel1->CCR |= DMA\_CCR1\_CIRC | // circular mode enable DMA\_CCR1\_MINC | // memory increment mode enable DMA\_CCR1\_MSIZE\_0 | // memory size 16 bits DMA\_CCR1\_PSIZE\_0; // peripheral size 16 bits DMA1\_Channel1->CCR |= DMA\_CCR1\_EN ; // Enable channel  $ADC1 > CR2$  =  $ADC_CCR2$   $ADON$ ; // Turn on conversion  $ADC1-angleCR2 \models ADC \, CR2 \, EXTSEL:$  // swstart  $ADC1-**CR2**$   $\models ADC_CCR2$   $EXTTRIG;$  $RCC\rightarrow APB2ENR$   $= RCC_APB2ENR_JOPBEN;$ //---MAIN----------- int main (void) uint8\_t i; uint8\_t ch; //uint32\_t n;  $//BTN$  Config(); buffer\_length = 12;  $m$ <sub>ticks</sub> for LED = 0;  $for(i=0;i<100;i++)$ delay\_10us(); Init\_Hardware(); SysTick\_Config(SystemCoreClock / 10000);  $\frac{\text{m}_{\text{m}}}{\text{m}_{\text{m}}}$ triggerUSART = 0; m\_ticks\_for\_obs = 0;  $USART1>>DR = ch;$  $m$ \_ACMotorOn = 0;  $i = 0$ ;  $\sqrt{\text{while}(i < 64)}$ {  $buffer[i] = 0;$  $i++$ ; } //Duomenu pradzios zyme  $buffer[0] = 0xFE;$ buffer $[1] = 0xFD$ ; //Duomenu pabaigos zyme buffer[63]= $0xC8$ ; while(1) //MeasureHandler(); //uint32\_t reg1 = (unsigned int)Buvp\_posZ.read\_reg(); // nezinau kam reikalingas //LED\_BLUE\_GPIO->BSRR = (1 << LED\_RED\_PIN); //set bit if(SW\_USER\_GPIO->IDR & (1 << SW\_USER\_PIN1)) {// Z axis  $p_{\text{pos}}Z = 0;$ else{  $p_{\text{pos}}Z = 1$ ; if(SW\_USER\_GPIO->IDR & (1 << SW\_USER\_PIN2)) { // A axis p\_posA= $0;$ } else{ p\_posA= 1;} if(SW\_USER\_GPIO->IDR & (1 << SW\_USER\_PIN3)) { // B axis

```
p_{\text{p}}posB = 0;else{
  p_{\text{pos}}B = 1;}
//-----------------------Jeigu abudu kanalai pasikeite vienu metu 
//------------------------kompensuojamas prarastas impulsas 
             too_fast= 0;
    if (p_{pos}A \coloneqq Buvp_{pos}A){
                          if (p_{\text{p}} \geq B \leq B \leq p_{\text{p}} \geq B) {
\text{too\_fast} = 1;}
 }
if(\text{too}\_\text{fast} == 1)
      {
         if(dir = = 1)
         {
             kampasA++;
             kampasB++;
         }
          else
         {
 kampasA--
;
 kampasB--
;
          }
          Buvp_posA = p_posA;
         B \text{uvp\_posB} = p\text{p } \text{cos } B;}
     else {
//---------------------------------------
//--------------------------A CHANEL------------------------------------
if (p_posA!= Buvp_posA)
      {
             if(p_posA==1) //is nulio i vieneta
            \{ if(p_posB==0)
               {dir = 1;kampasA++
;
} 
                else
               { dir = 0;kampasA--
;

}
}
            else // is 1 i 0
             { if(p_posB==0)
               \int_{0}^{1} \frac{dt}{dt} = 0;
kampasA--
;
}
                else
                { dir=1; kampasA++;}
            }
Buvp_posA = p_posA;
     }
//----------------------B CHANAL--------------------
      if (p_posB!= Buvp_posB)
     {
            if(p_posB==1) // is nulio i viena
            {
               if(p_posA==1)
               { \det^{-} = 1;
kampasB++; }
                else
               {dir = 0;kampasB--
;
               }
            }
             else //posB=0
            {
               if(p_posA==1)
               {dir = 0;
```

```
kampasB--
;
             }
             else
            { dir = 1;
kampasB++;
             }
           }
          Buvp\_posB = p\_posB;}
//----------------------Z CHANEL---------------
 if (p_{\text{p}}\text{pos}Z == 0){
           if(dir==0)
          {
kampasB = -1;
kampasA = -1;
}
           else
          {
             kampasB = 1; 
            kampasA = 1;
        }
      \mathcal{U}}
       p_posZ= 1;
     }
 }
\BoxNOP();

}
           // last update 2016.05.10 19.00
```
}